## **Поняття презентації та комп' ютерної презентації, їх**

#### **призначення**

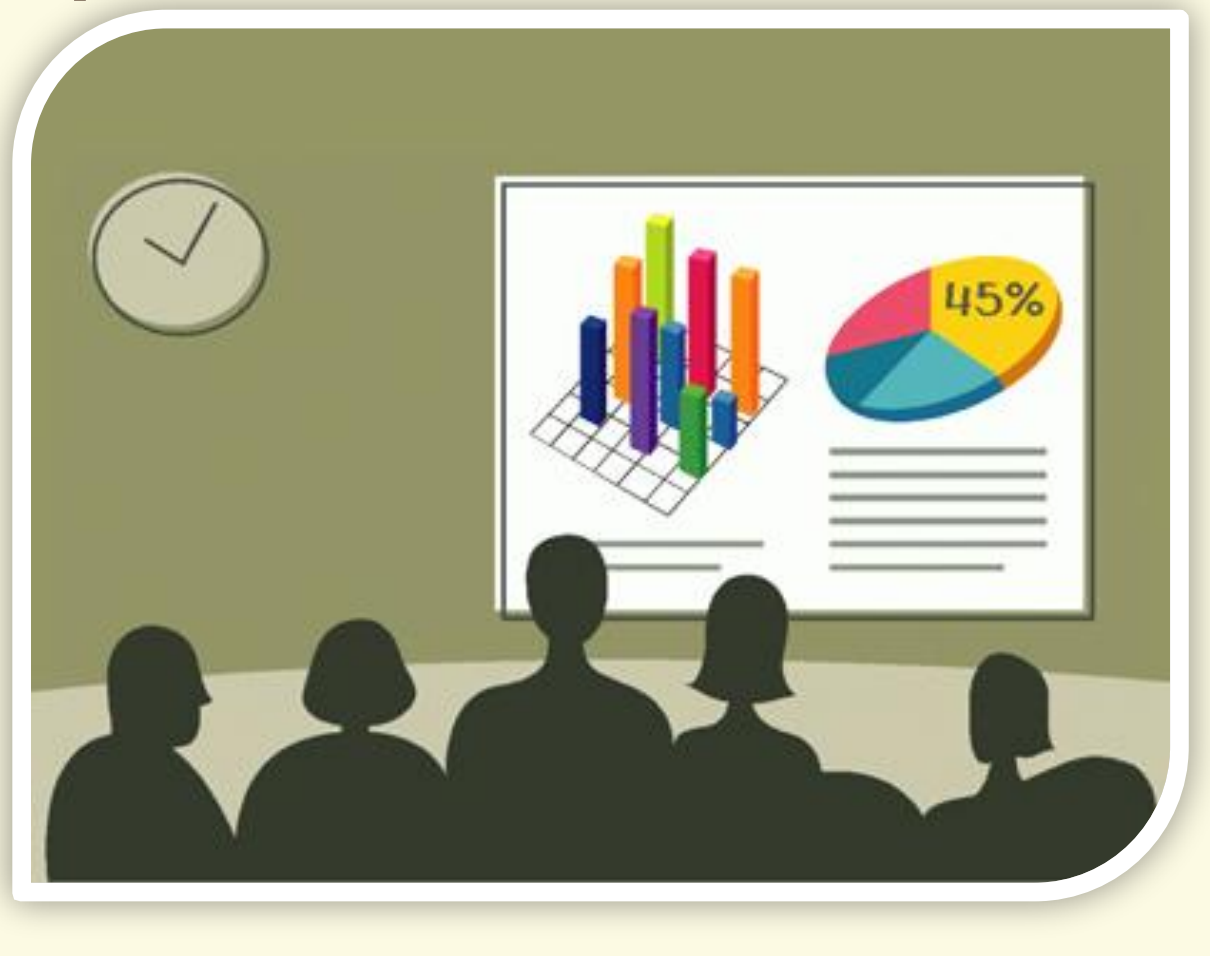

Матеріал є власністю сайту http://vsimppt.com.ua/

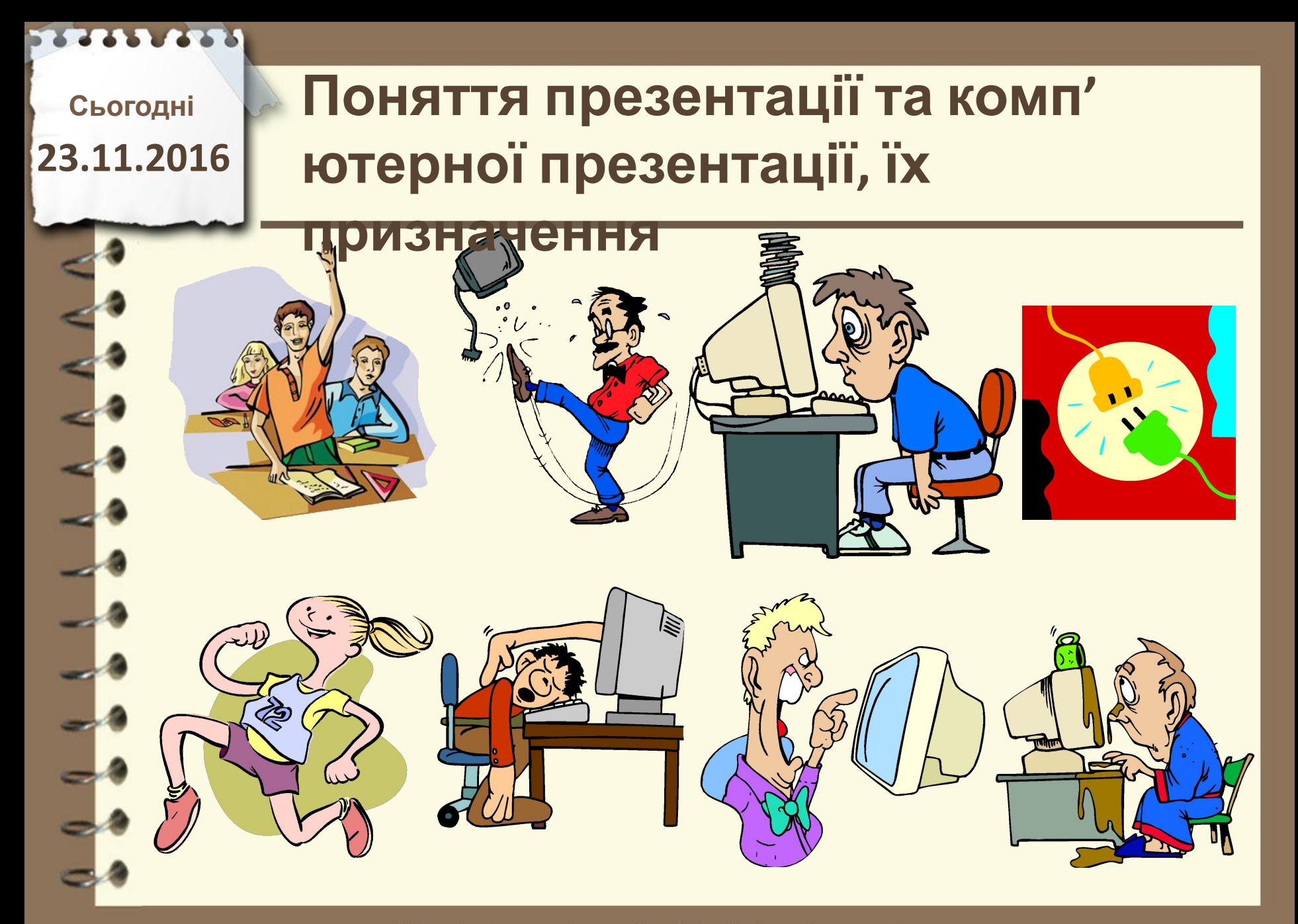

Матеріал є власністю сайту http://vsimppt.com.ua/

**Сьогодні**

## **23.11.2016 Пригадаємо**

**1. Які технічні засоби використовувались у вас на заняттях?** 

**2. Які мультимедійні пристрої ви знаєте? 3. Які засоби для ілюстрації розповіді про екскурсію ви б використали? Як би ви назвали цей захід?** 

**4. Яка структура вікна Microsoft Office Word 2007? 5. Що таке файл? Що таке тип (формат) файлу?** 

**Які формати текстових і графічних файлів ви**

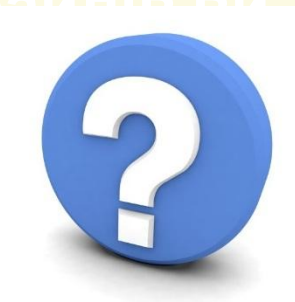

Матеріал є власністю сайту http://vsimppt.com.ua/

## **Поняття презентації та комп' ютерної презентації, їх**

### **призначення**

**Поняття презентації**

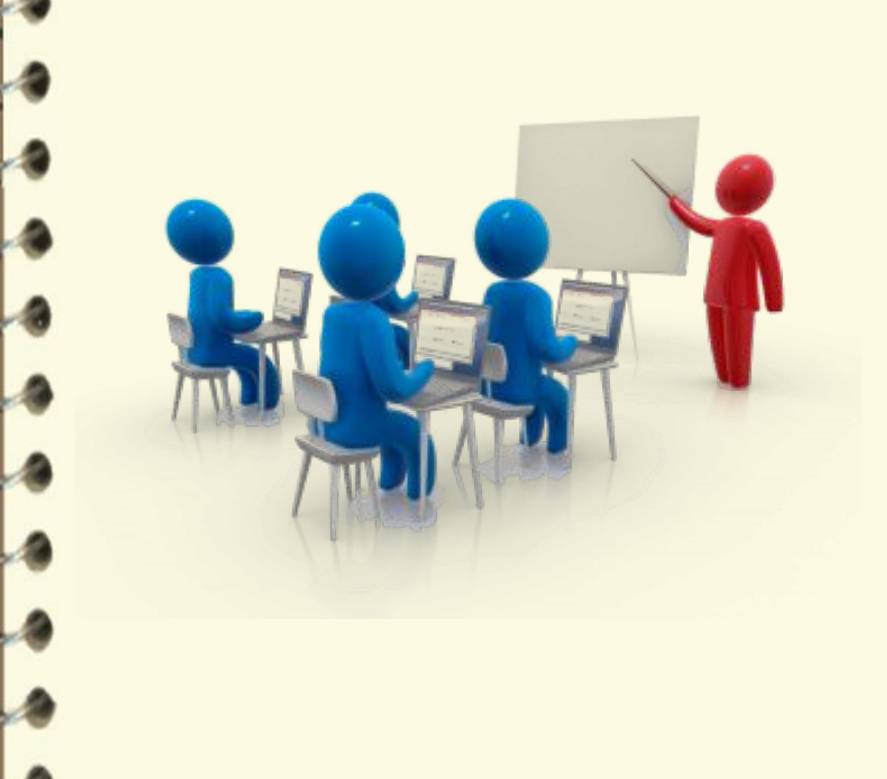

**Доволі часто виникає потреба у представленні чого-небудь нового: ідей, проектів, продукції, товару тощо. Захід, на якому відбувається таке представлення, отримав назву презентація**

*(англ. presentation –* 

## **Поняття презентації та комп' ютерної презентації, їх**

#### **призначення**

#### **Поняття презентації**

**Технічний прогрес зумовив появу нових засобів для проведення презентацій – діапроекторів і графопроекторів**

#### **(кодоскопів)**

## **Поняття презентації та комп' ютерної презентації, їх**

**спеціальні програми.**

#### **призначення**

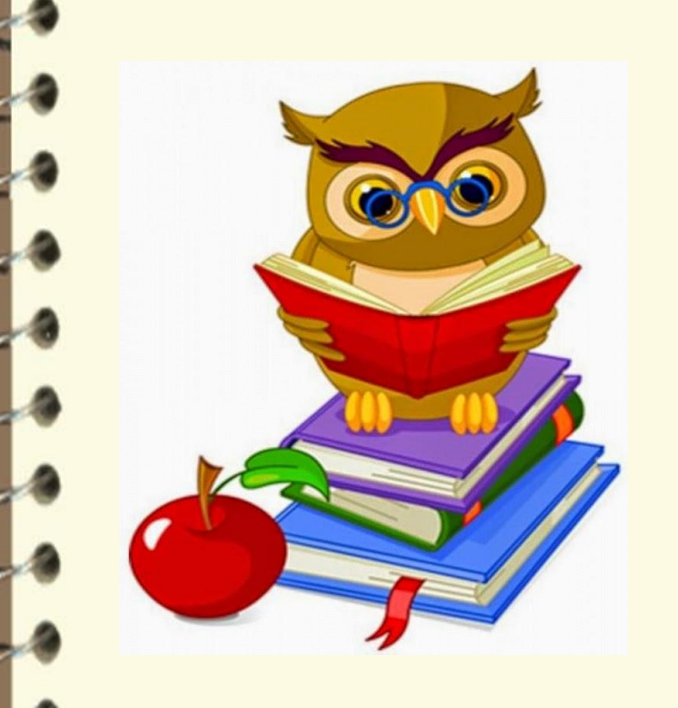

**Для розробки та друку діапозитивів і плівок для графопроекторів з початку 1980-х років почали використовувати комп'ютерні програми – спочатку текстові редактори, а потім і**

**Ці документи стали називати комп'ютерними презентаціями, а програми для створення таких документів – системами опрацювання презентацій.**

Матеріал є власністю сайту http://vsimppt.com.ua/

## **Поняття презентації та комп' ютерної презентації, їх**

### **призначення**

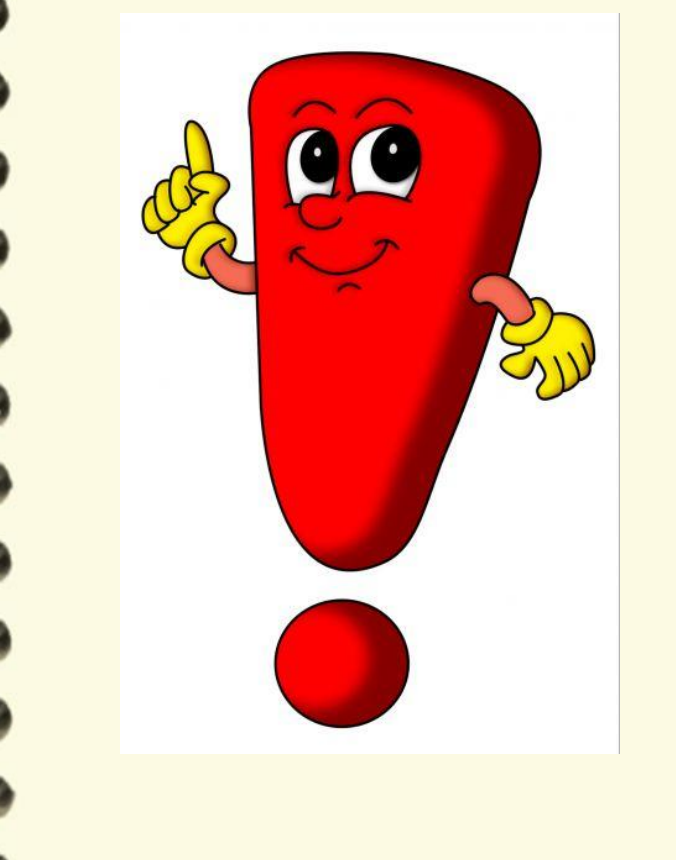

**Прикладні програми, призначені для створення комп'ютерних презентацій, називаються системами опрацювання презентацій, або редакторами**

**презентацій.**

Матеріал є власністю сайту http://vsimppt.com.ua/

## **Поняття презентації та комп' ютерної презентації, їх**

**призначення**

**Поняття презентації**

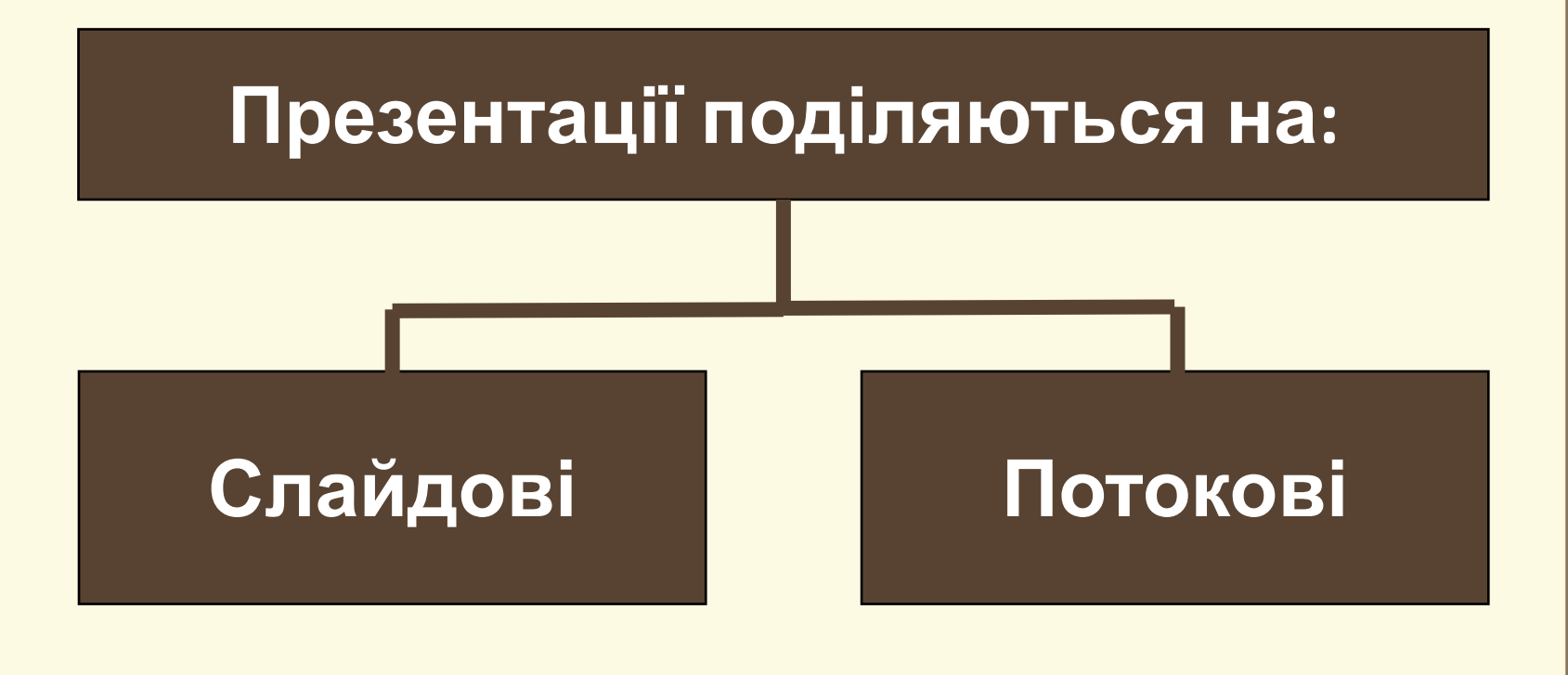

Матеріал є власністю сайту http://vsimppt.com.ua/

## **Поняття презентації та комп' ютерної презентації, їх**

#### **призначення**

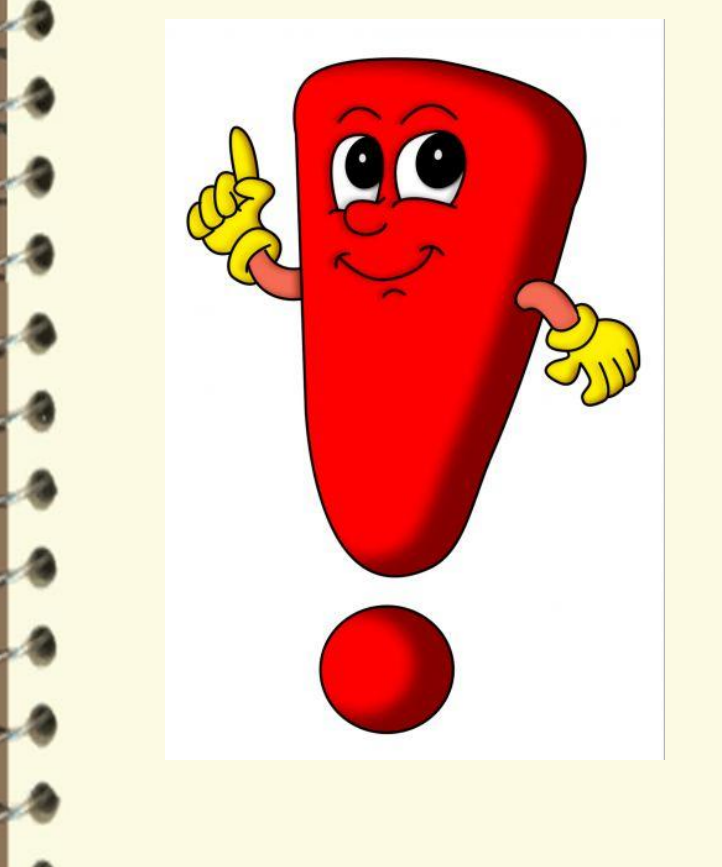

**Слайд презентації – це окрема екранна сторінка, що може містити текстові, графічні, відео- та звукові об'єкти,** 

Матеріал є власністю сайту http://vsimppt.com.ua/

## **Поняття презентації та комп' ютерної презентації, їх**

**призначення**

**Microsoft PowerPoint 2007**

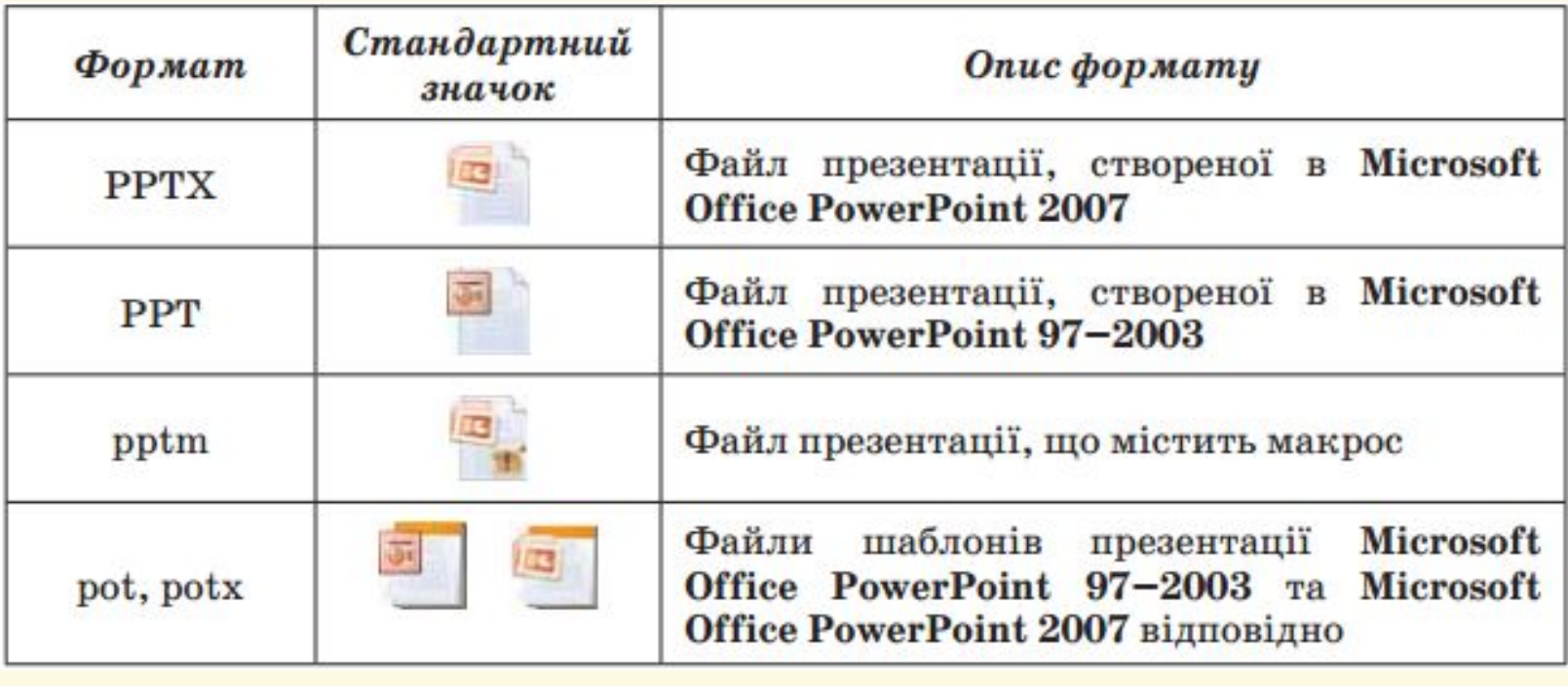

## **Поняття презентації та комп' ютерної презентації, їх**

#### **призначення**

**Microsoft PowerPoint 2007**

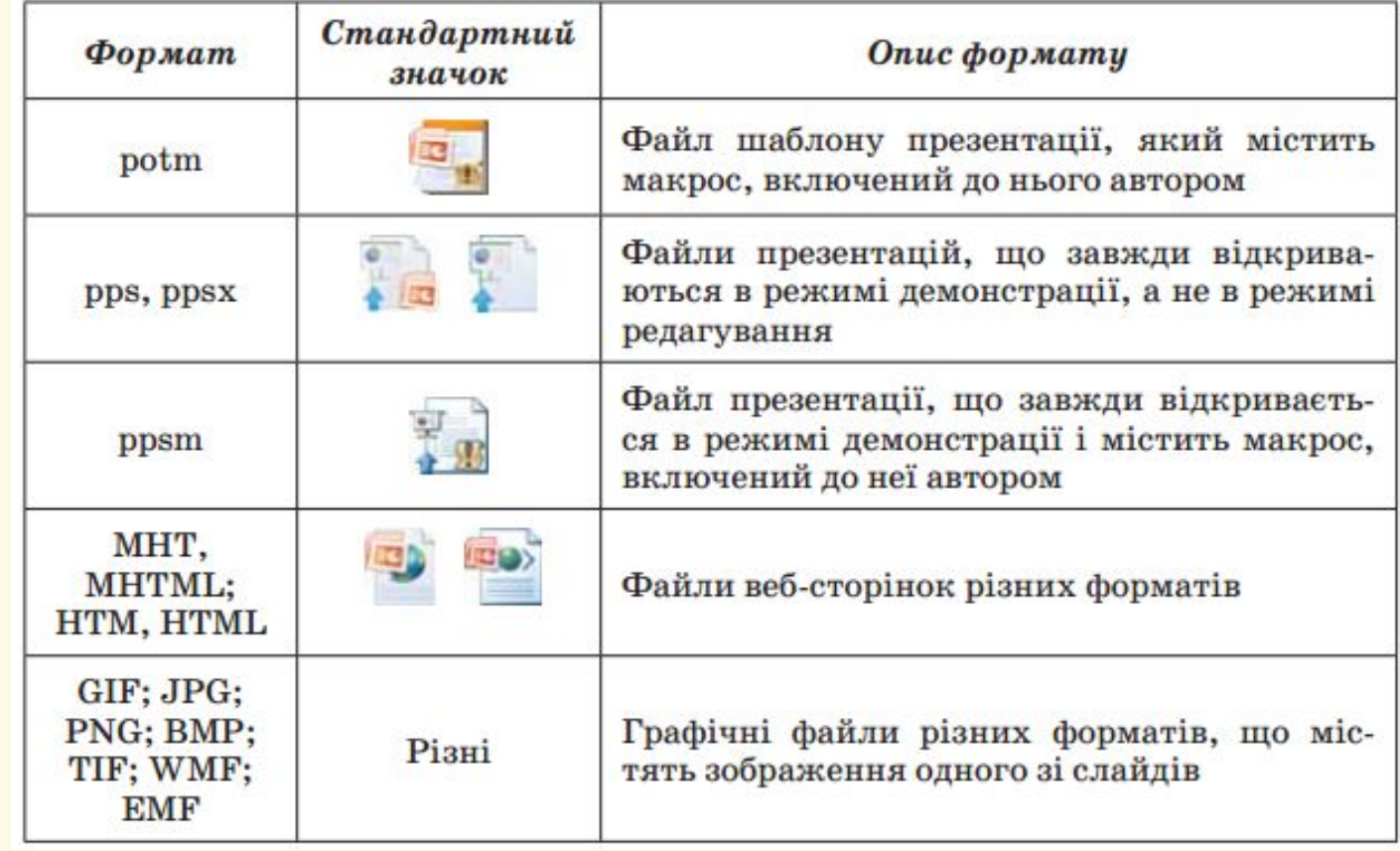

### **Поняття презентації та комп' ютерної презентації, їх**

**Ідея створення презентації призначення**

**Він у 1984 році Роберт Гаскін запропонував концепцію такої програми. Протягом наступних трьох років у співавторстві з Денісом Остіном і Томом Рудкіним для комп'ютера Apple Macintosh була розроблена програма Presenter (англ. рresenter –** 

### **Поняття презентації та комп' ютерної презентації, їх**

#### **призначення**

**Запуск Microsoft PowerPoint 2007**

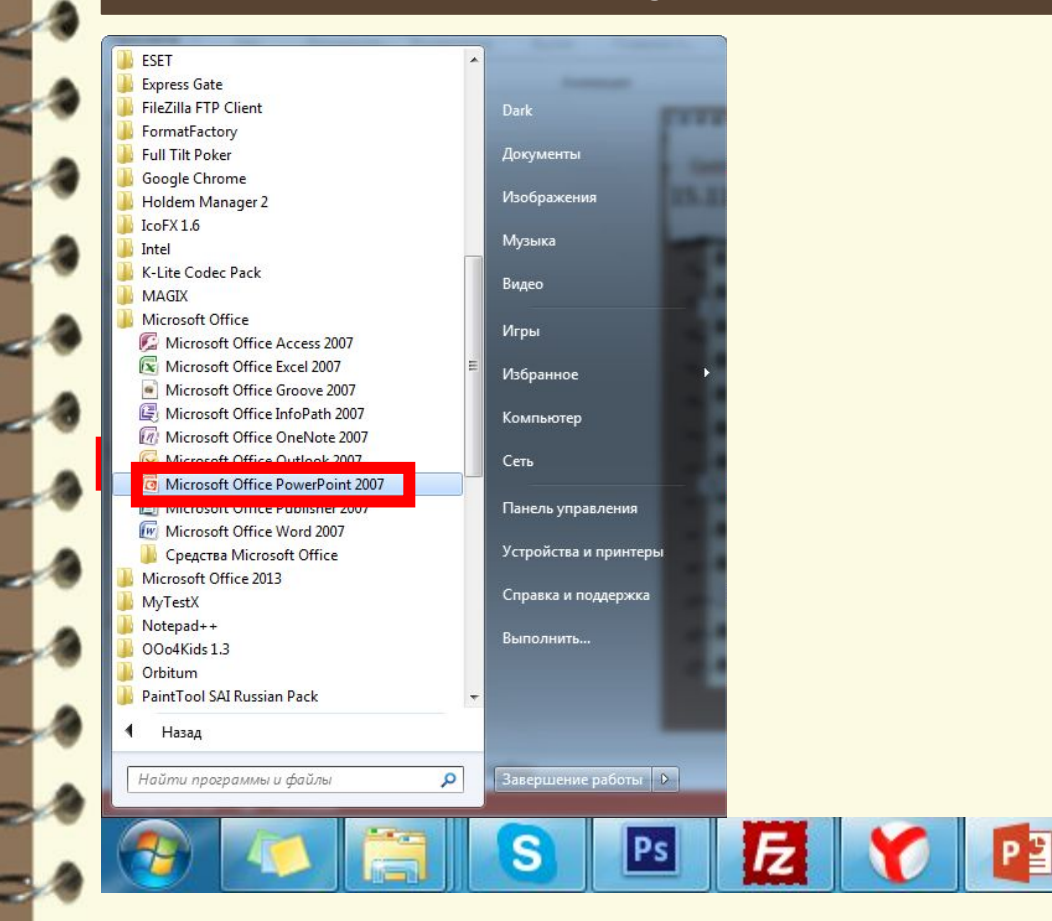

Матеріал є власністю сайту http://vsimppt.com.ua/

#### **Поняття презентації та комп' Сьогодні 23.11.2016 ютерної презентації, їх призначення Вікно програми Microsoft PowerPoint 2007**  $\blacksquare$  9 - 0 Презентация1 - Microsoft PowerPoint  $\square$ Главная Вставка Дизайн Анимация Показ слайдов Рецензирование Вид **TE Maker** \* ◆ Заливка фигуры \* **АА** Найти 建建雌目  $A^A$ Восстановить **Z** Контур фигуры ав. Заменить Зставить Создать si i Фигуры Упорядочить Экспресс-стили Aa создать<br>слайд - Х Удалить **K** K **Выделить** Эффекты для фигур Буфер об... Б. Слайды Шрифт Абзац Рисование Редактирование 恒 **Рядок заголовку**лайда Подзаголовок слайда Заметки к слайду

Слайд 1 из 1 Тема Office" Русский (Россия)

Матеріал є власністю сайту http://vsimppt.com.ua/

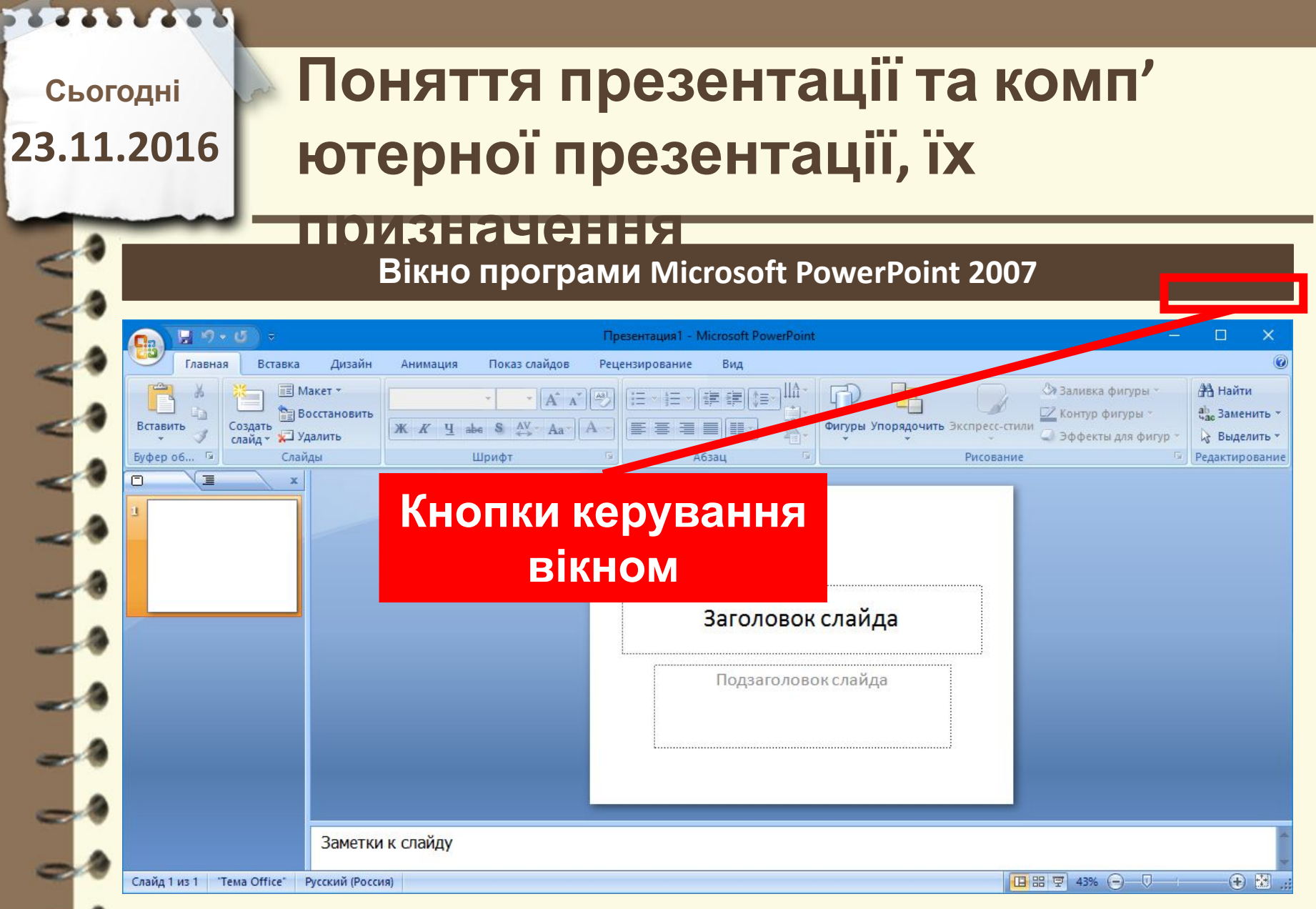

Матеріал є власністю сайту http://vsimppt.com.ua/

## **Поняття презентації та комп' ютерної презентації, їх**

#### **призначення**

**Вікно програми Microsoft PowerPoint 2007**

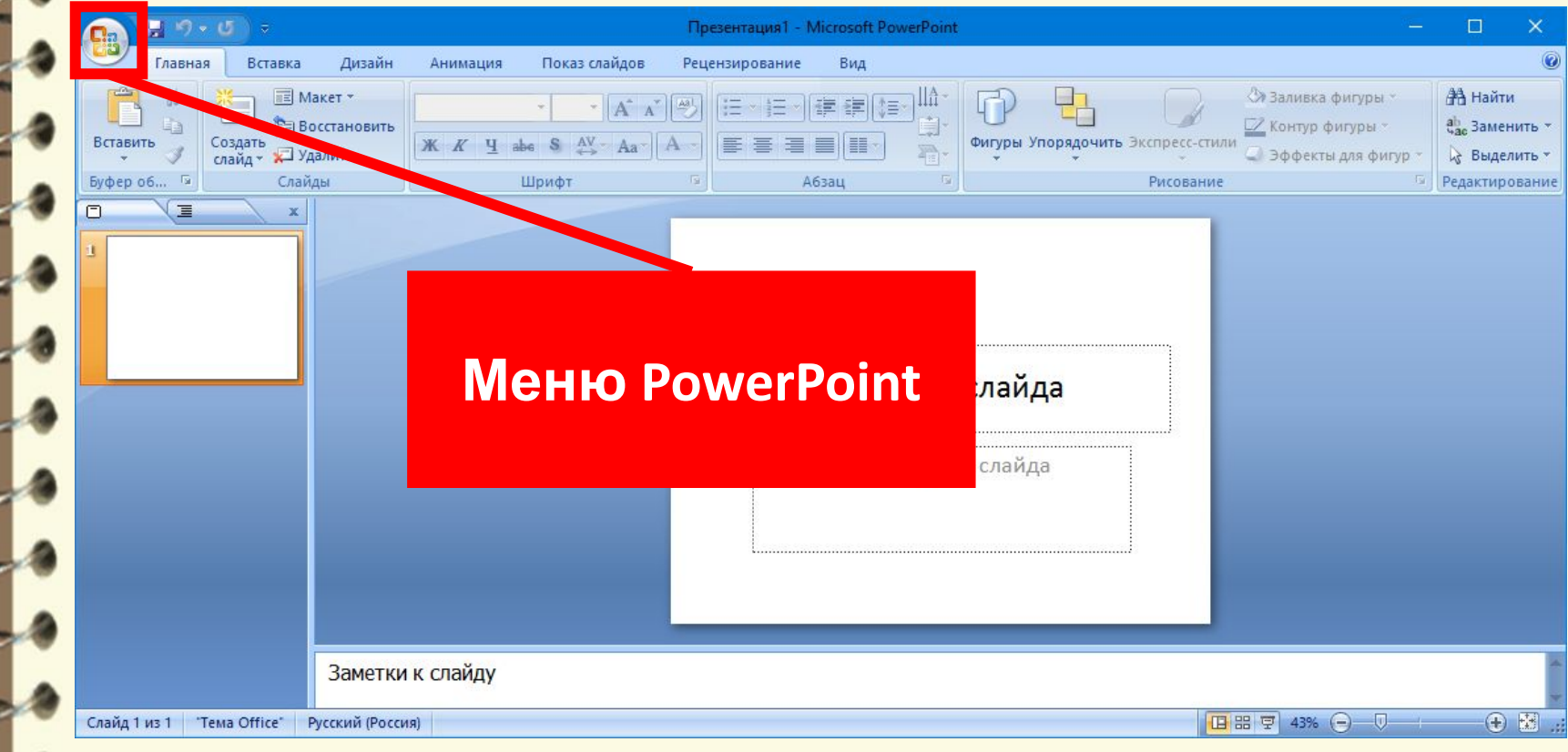

Матеріал є власністю сайту http://vsimppt.com.ua/

## **Поняття презентації та комп' ютерної презентації, їх**

#### **призначення**

**Вікно програми Microsoft PowerPoint 2007**

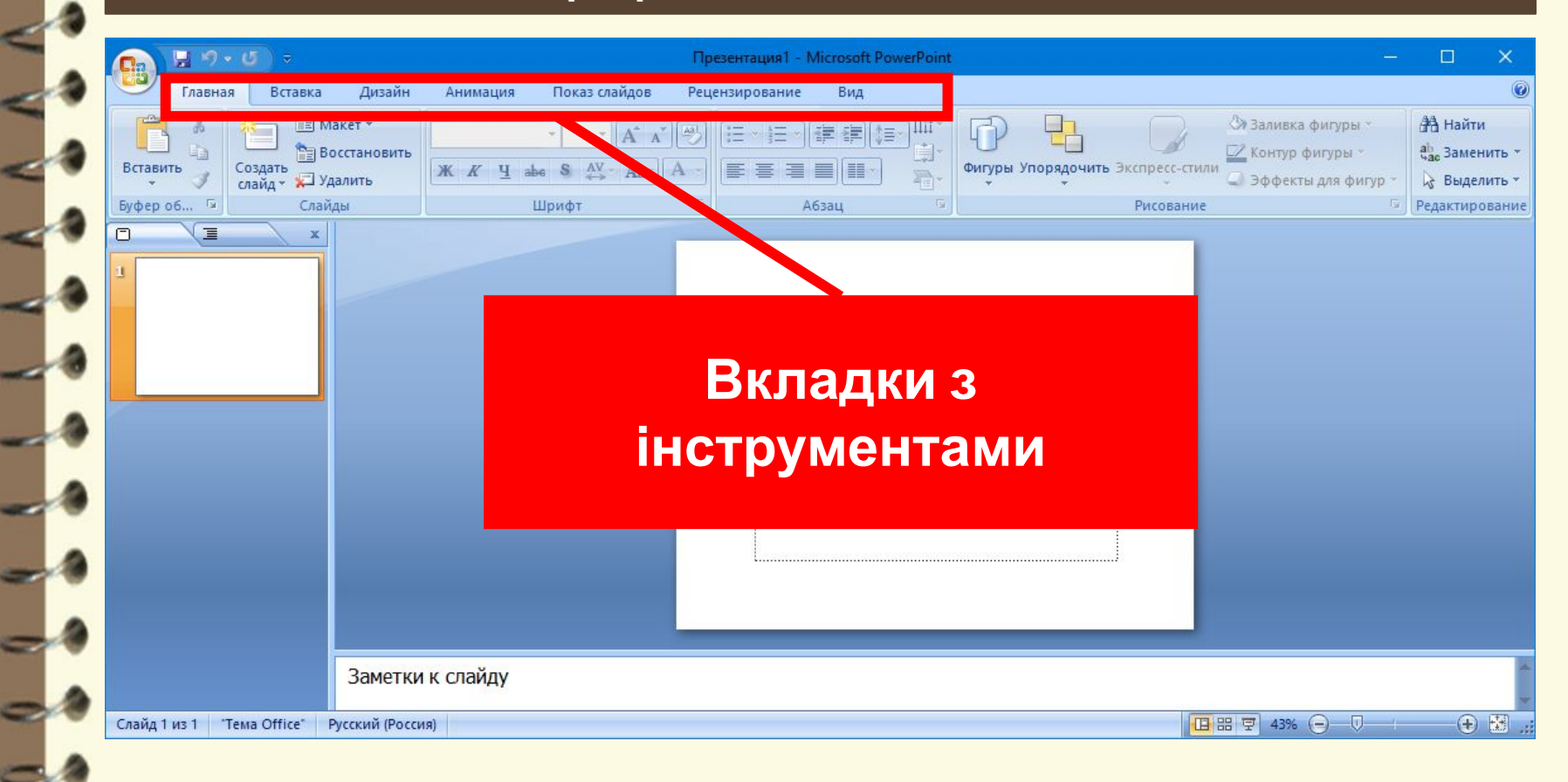

## **Поняття презентації та комп' ютерної презентації, їх**

#### **призначення**

**Вікно програми Microsoft PowerPoint 2007**

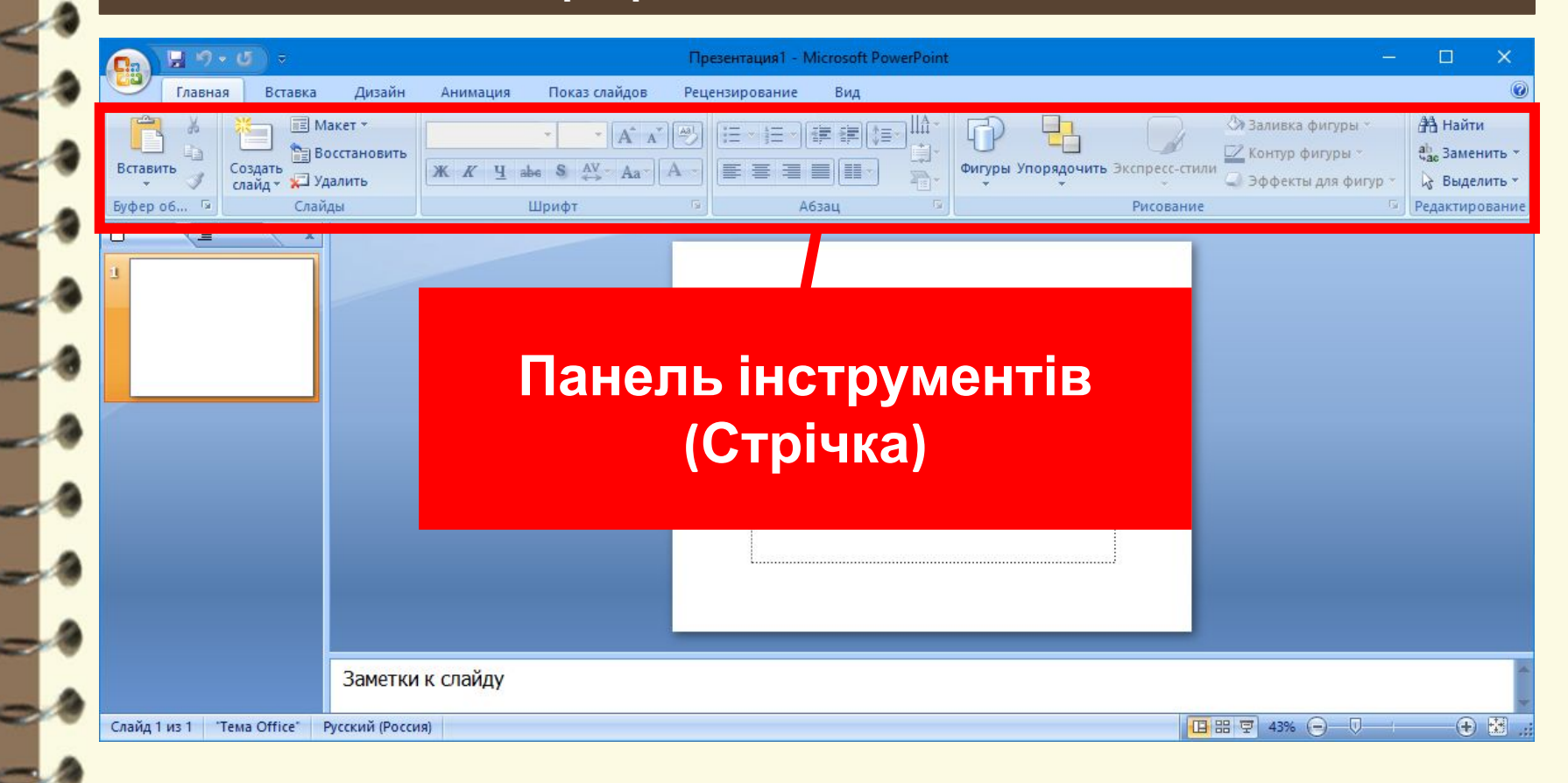

## **Поняття презентації та комп' ютерної презентації, їх**

#### **призначення**

**Вікно програми Microsoft PowerPoint 2007**

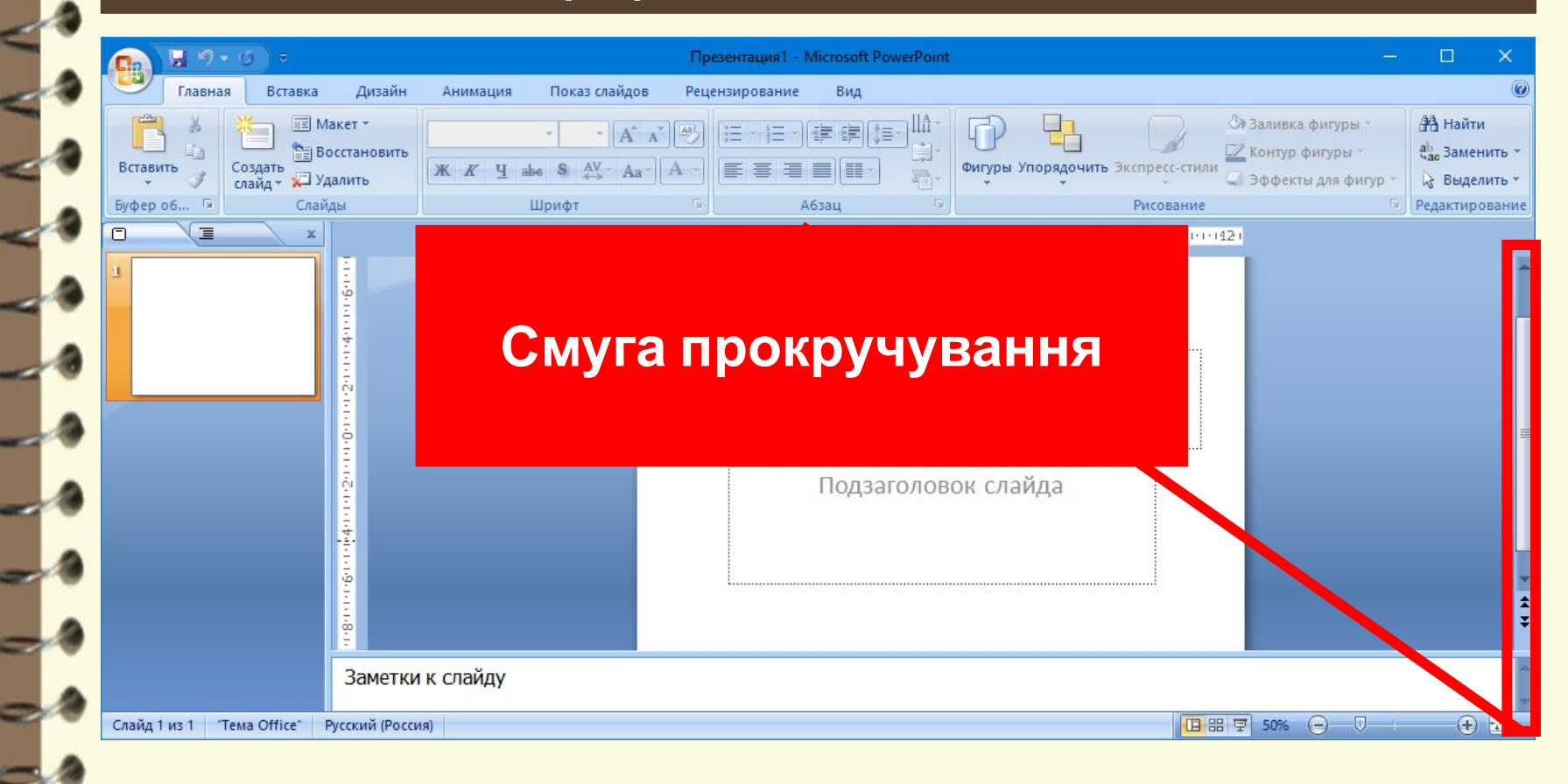

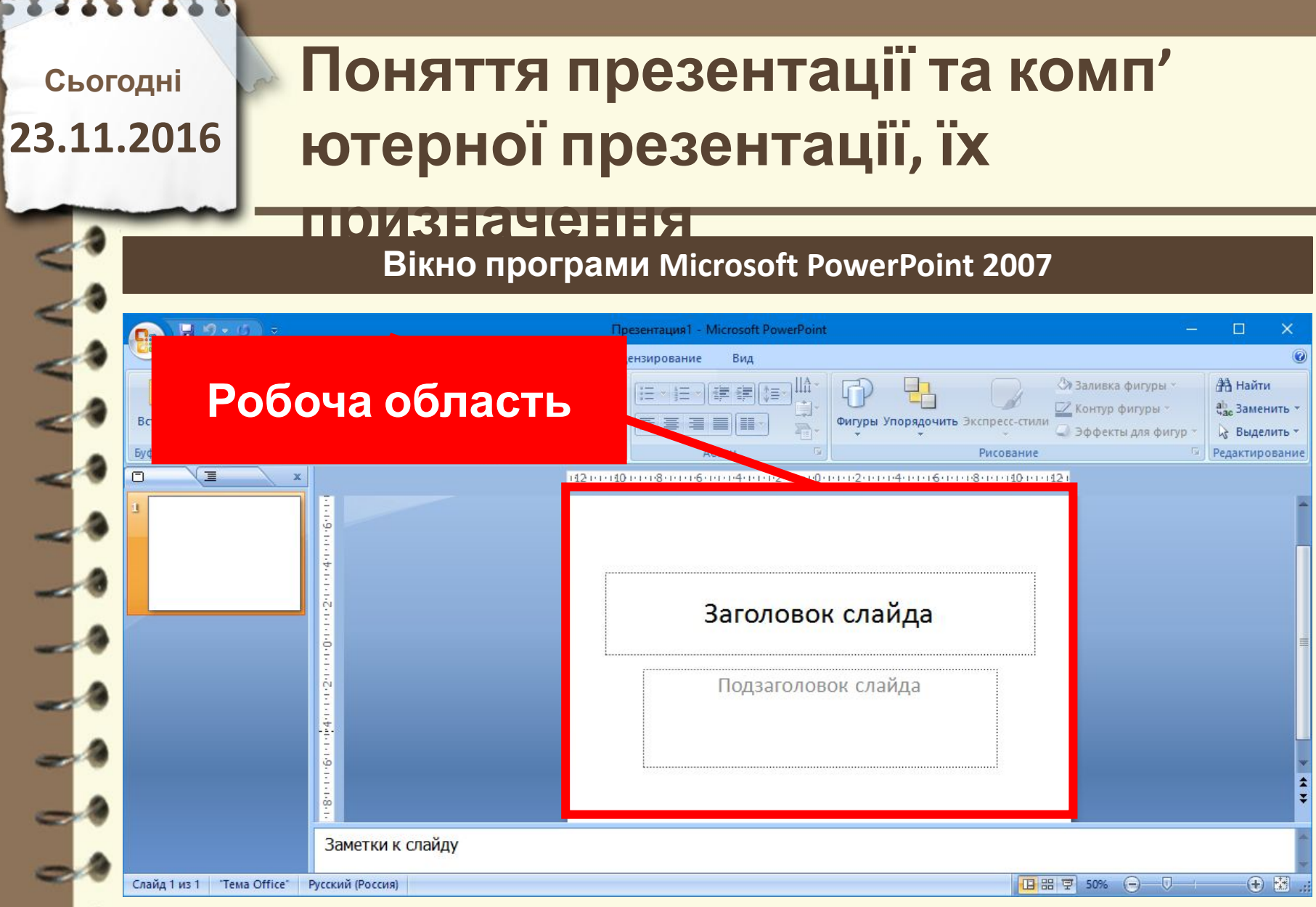

## **Поняття презентації та комп' ютерної презентації, їх**

#### **призначення**

**Вікно програми Microsoft PowerPoint 2007**

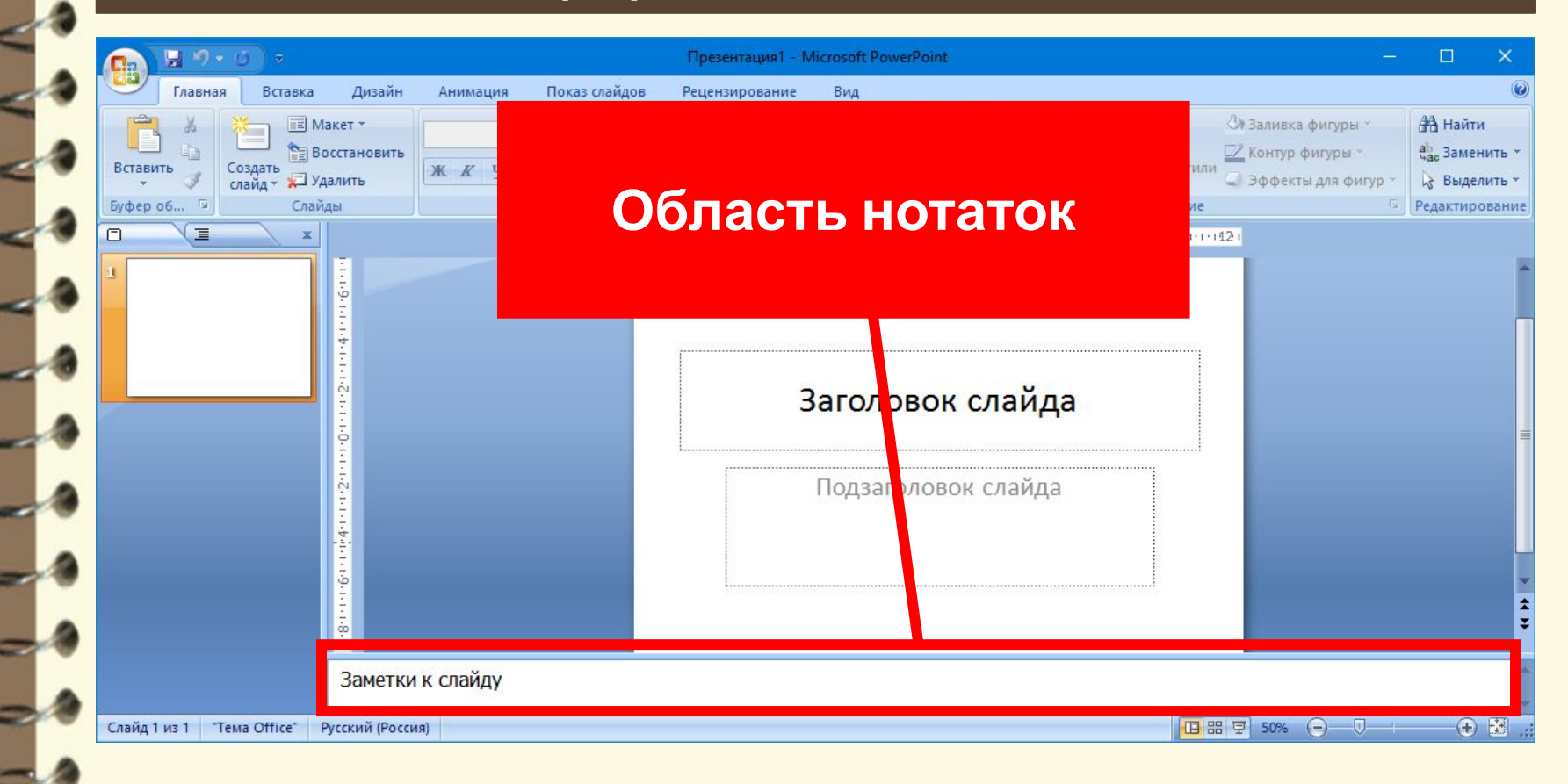

Матеріал є власністю сайту http://vsimppt.com.ua/

## **Поняття презентації та комп' ютерної презентації, їх**

#### **призначення**

**Вікно програми Microsoft PowerPoint 2007**

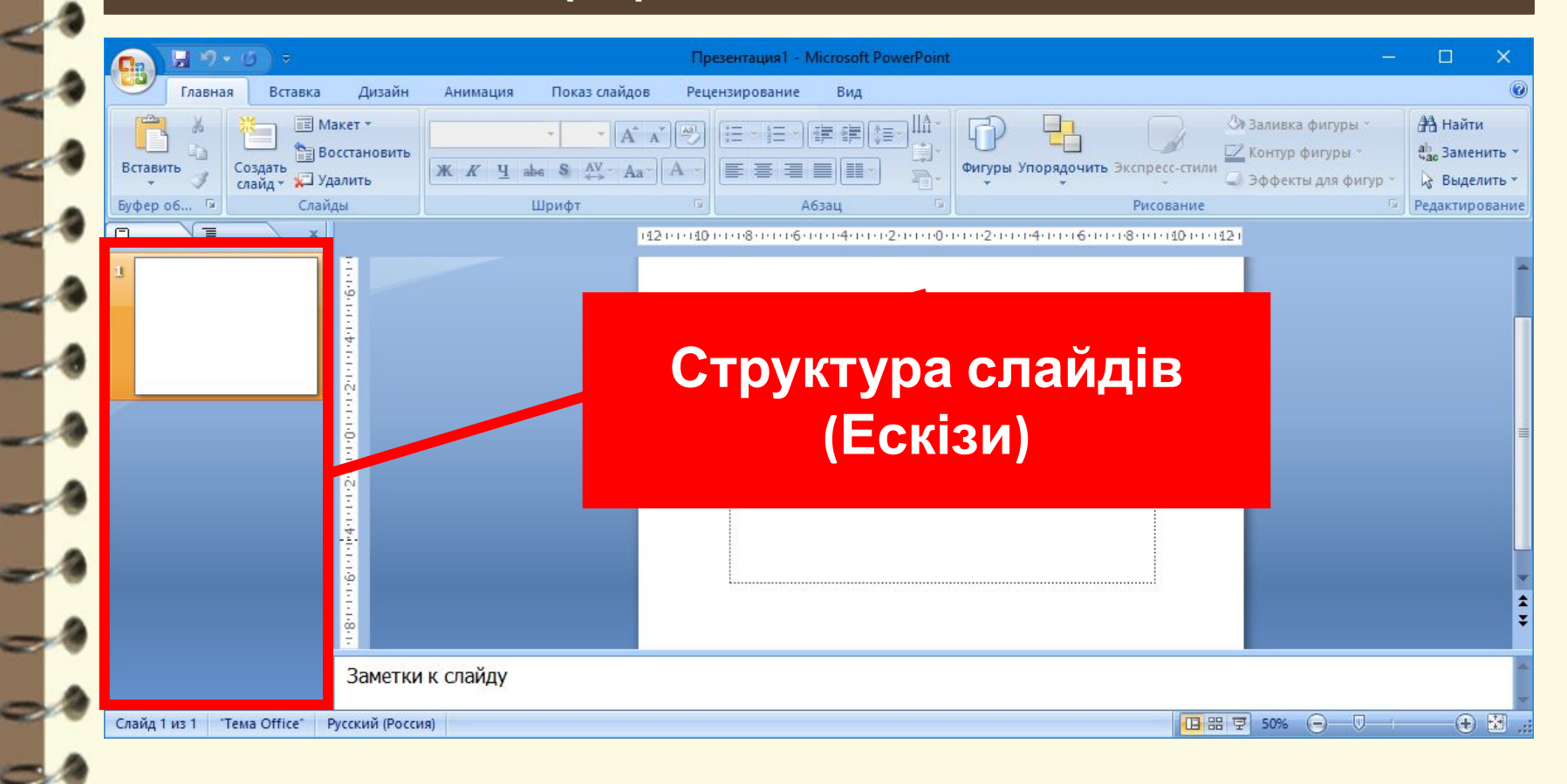

## **Поняття презентації та комп' ютерної презентації, їх**

#### **призначення**

**Вікно програми Microsoft PowerPoint 2007**

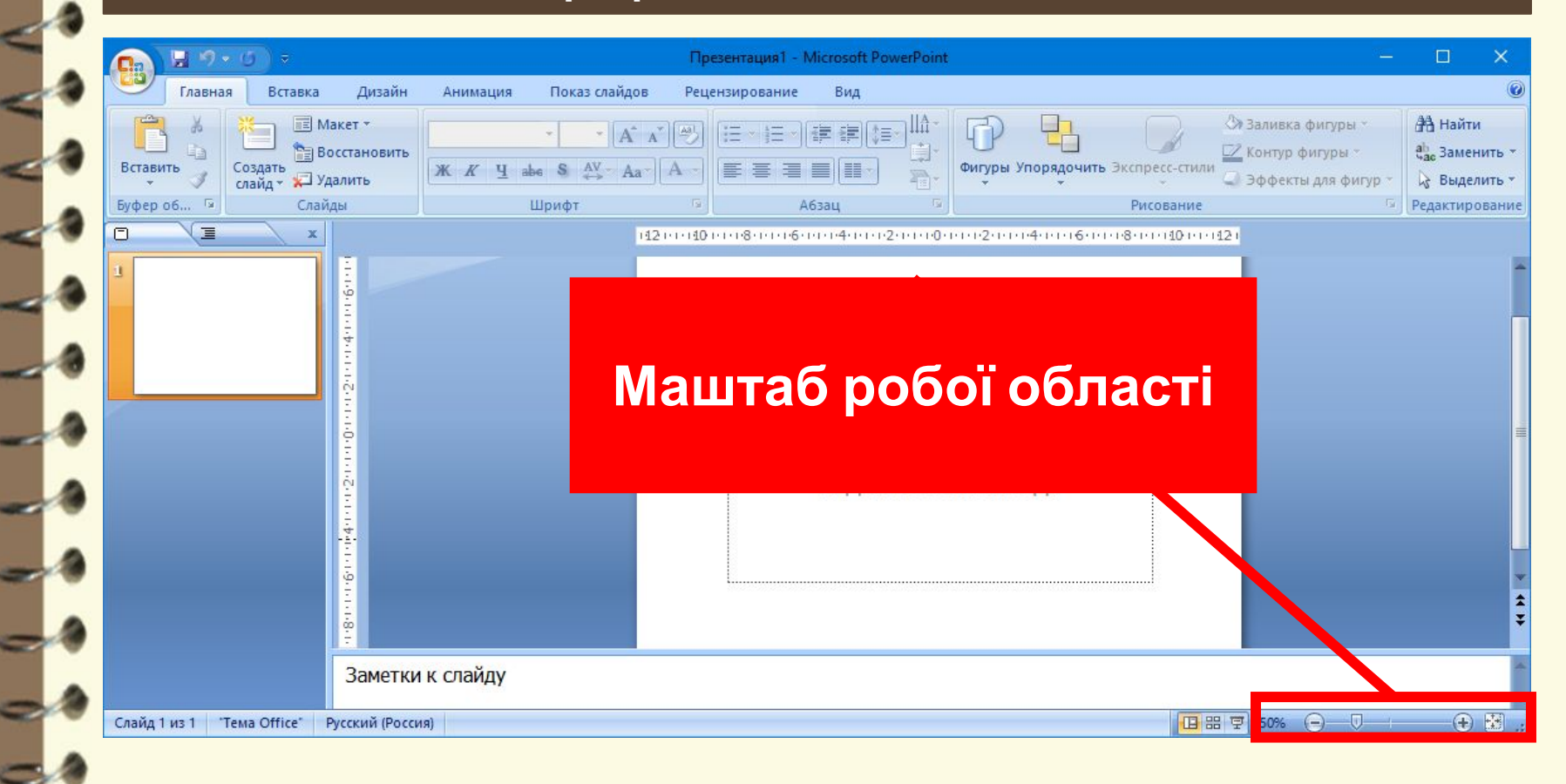

## **Поняття презентації та комп' ютерної презентації, їх**

#### **призначення**

**Вікно програми Microsoft PowerPoint 2007**

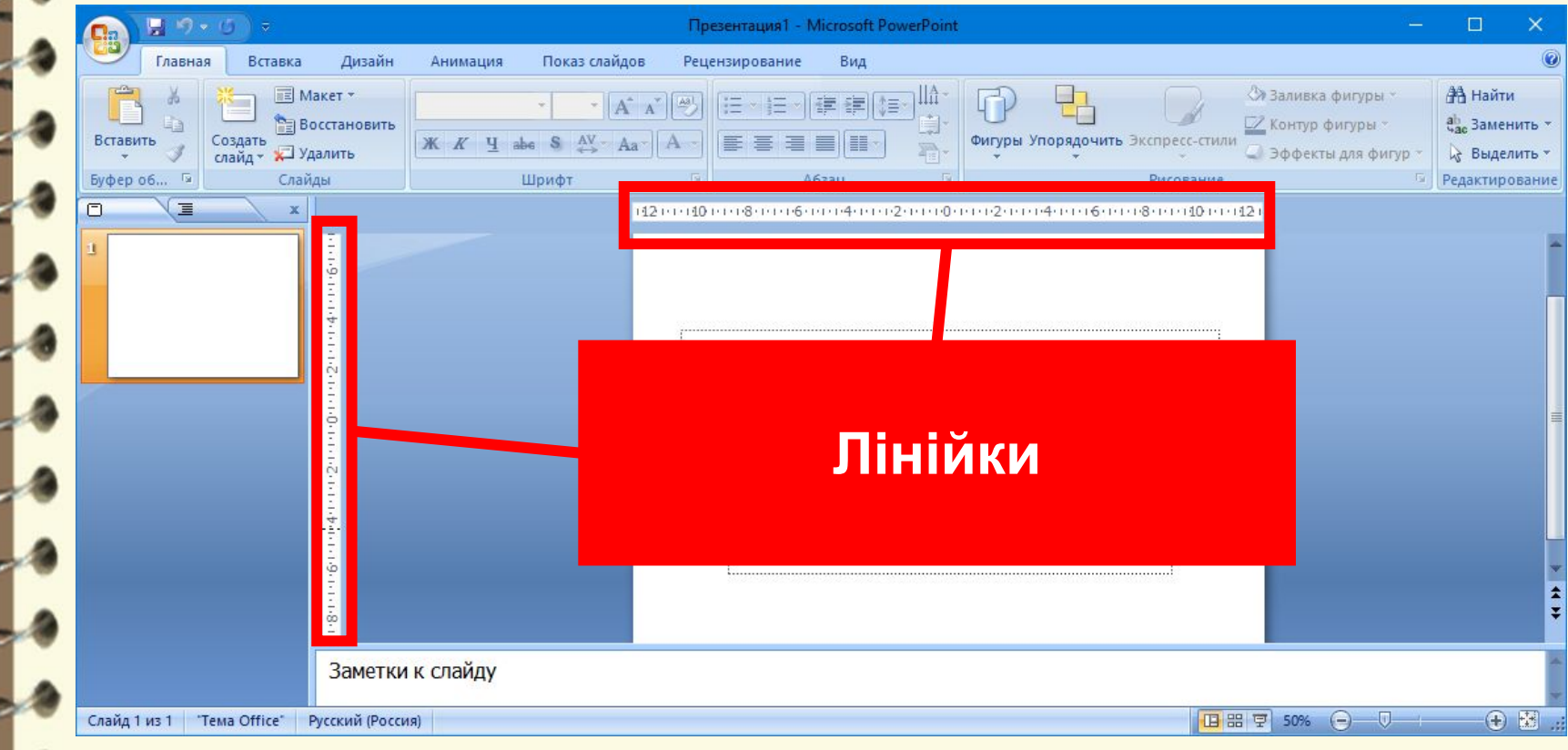

## **Поняття презентації та комп' ютерної презентації, їх**

#### **Режими відображення призначення**

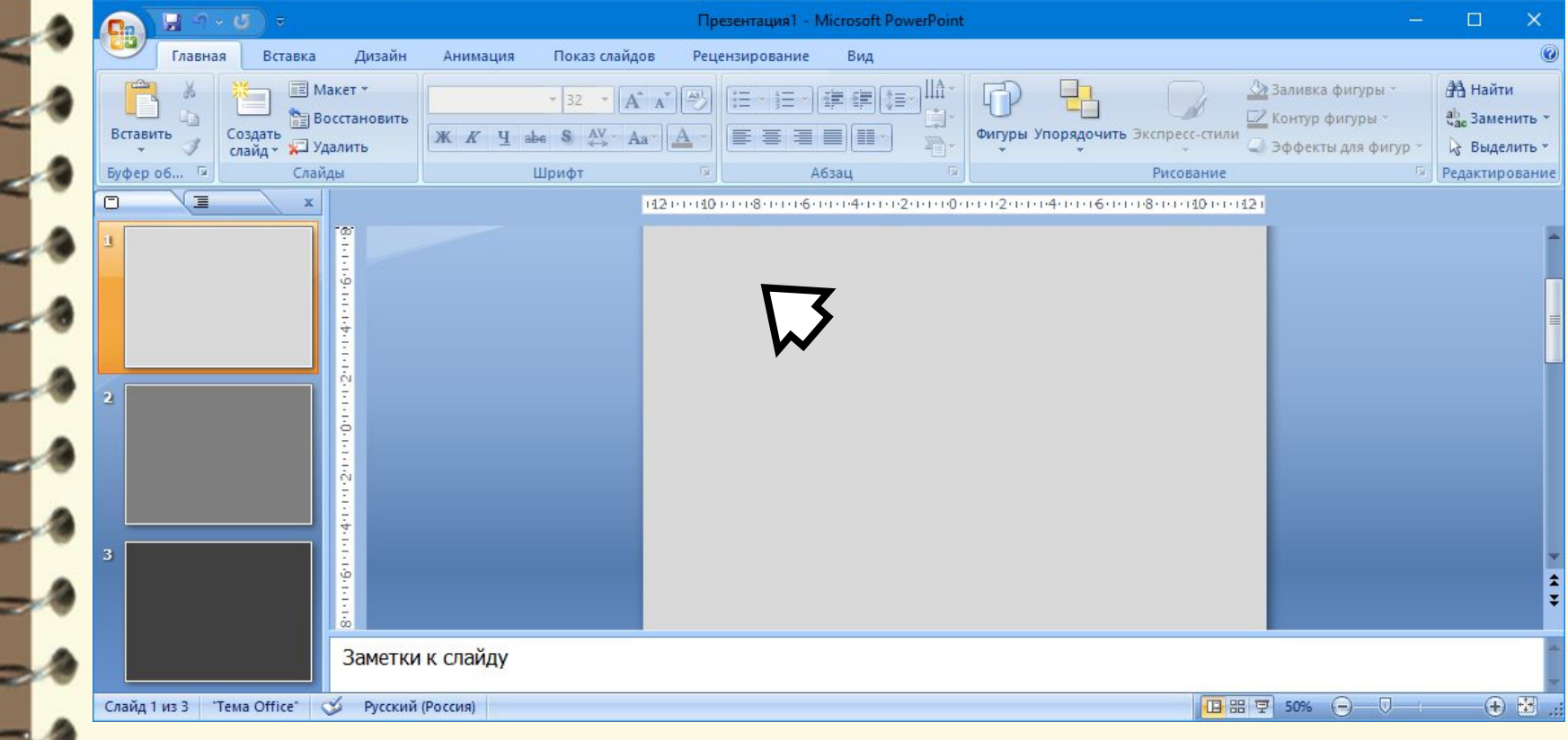

Матеріал є власністю сайту http://vsimppt.com.ua/

## **Поняття презентації та комп' ютерної презентації, їх**

#### **Режими відображення призначення**

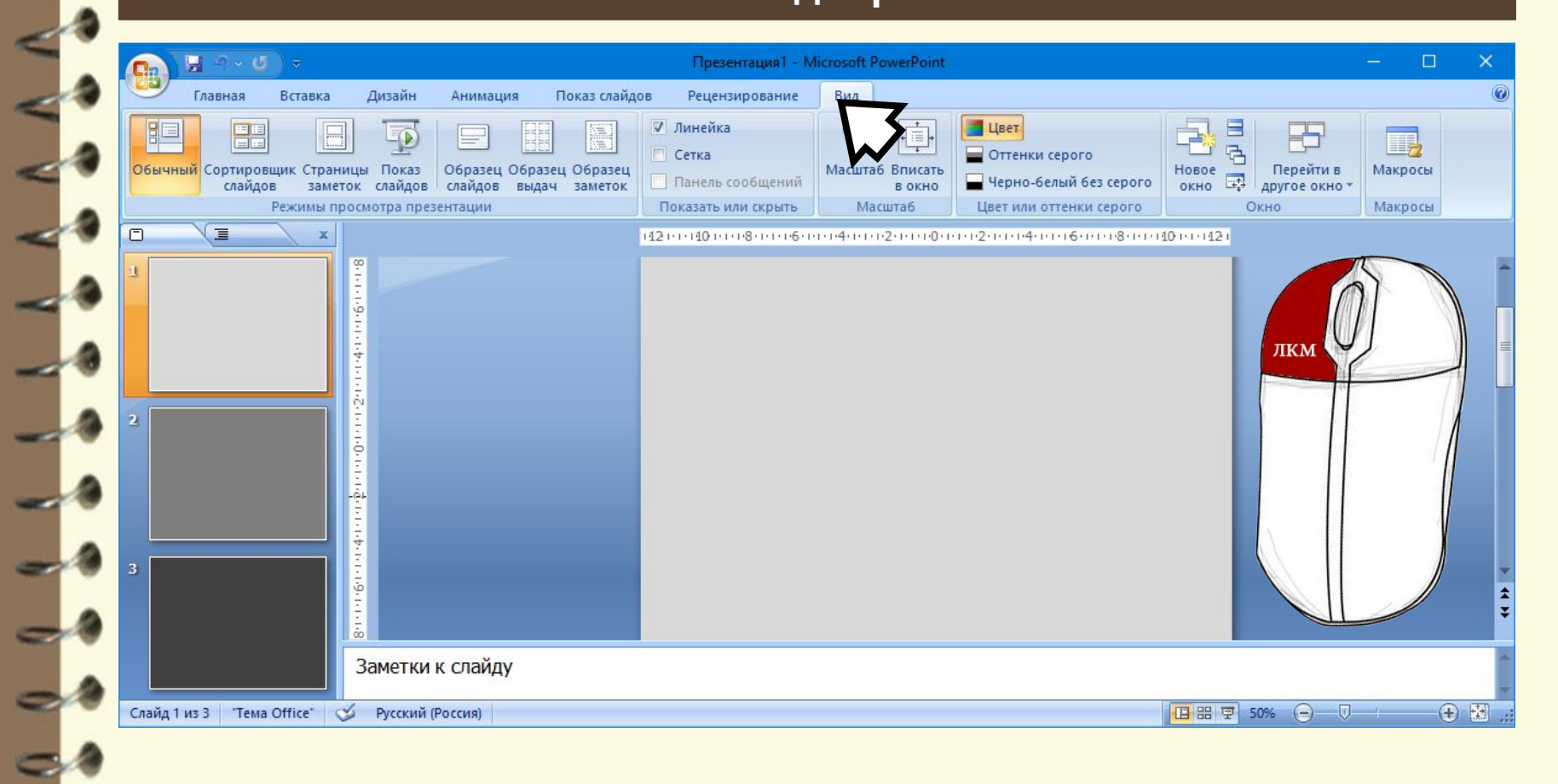

Матеріал є власністю сайту http://vsimppt.com.ua/

 $\overline{a}$ 

L

L

L

÷

## **Поняття презентації та комп' ютерної презентації, їх**

#### **Режими відображення призначення**

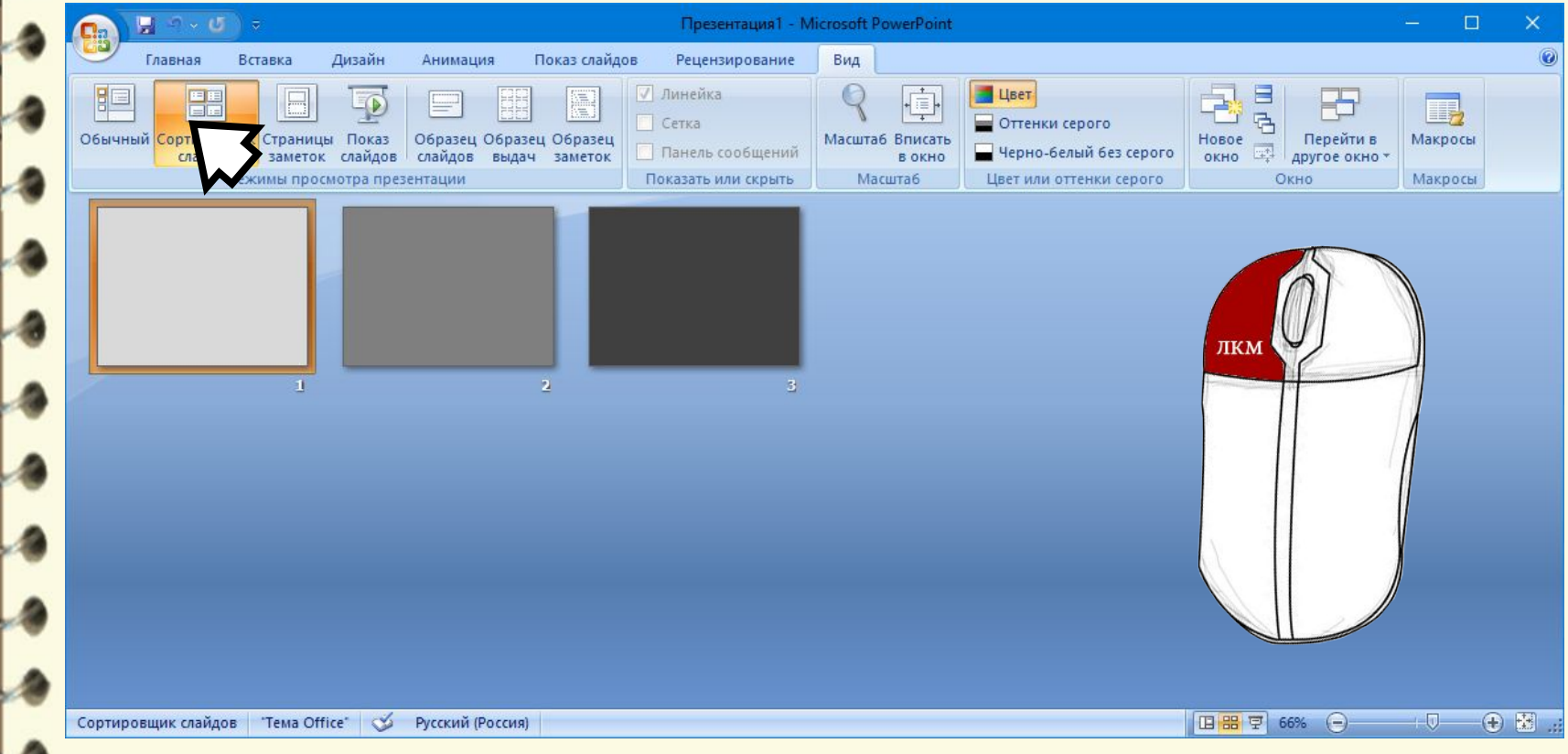

Матеріал є власністю сайту http://vsimppt.com.ua/

 $\overline{a}$ 

L

L

 $\overline{a}$ 

## **Поняття презентації та комп' ютерної презентації, їх**

#### **Режими відображення призначення**

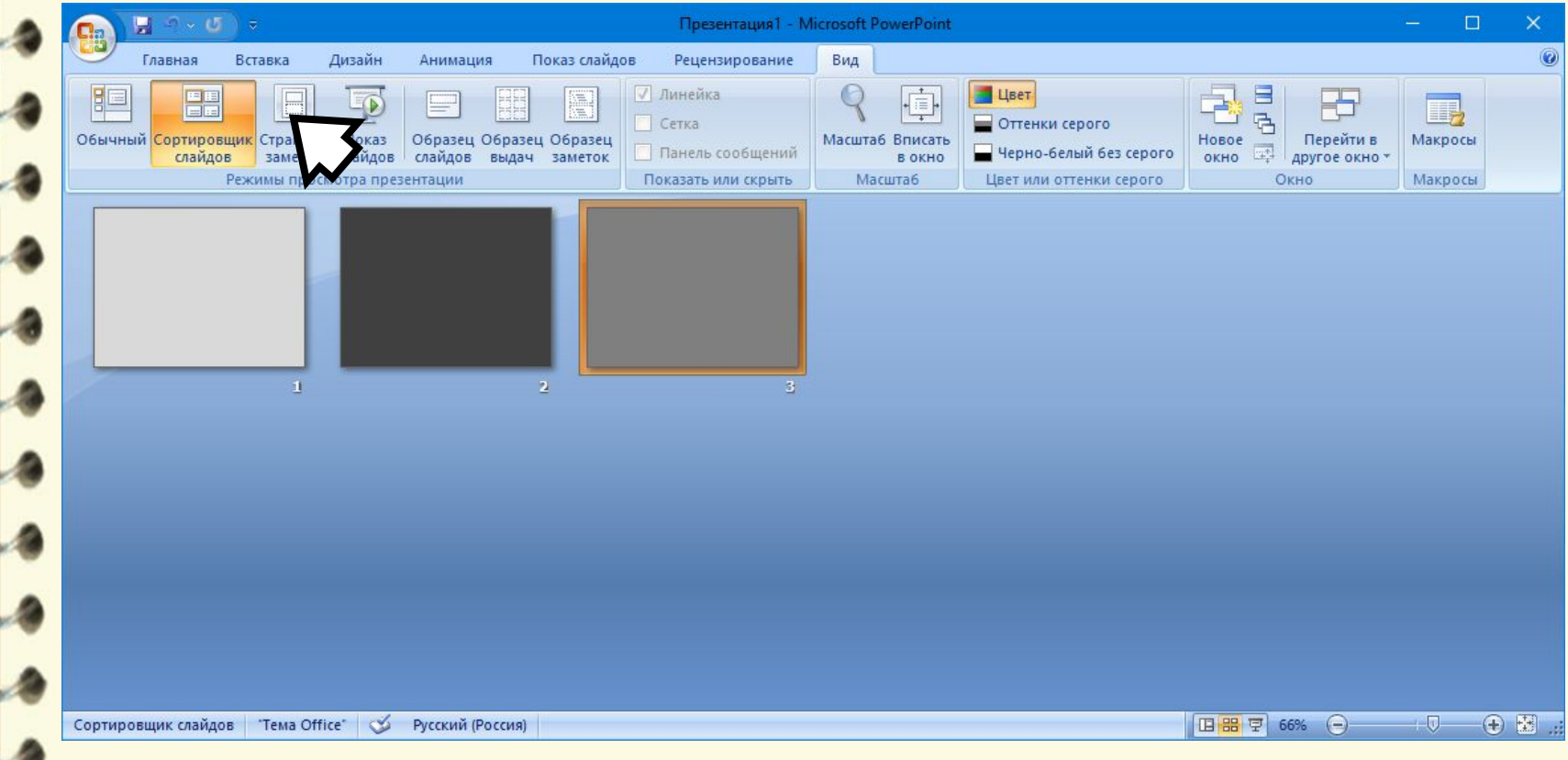

Матеріал є власністю сайту http://vsimppt.com.ua/

 $\overline{a}$ 

L

## **Поняття презентації та комп' ютерної презентації, їх**

#### **Режими відображення призначення**

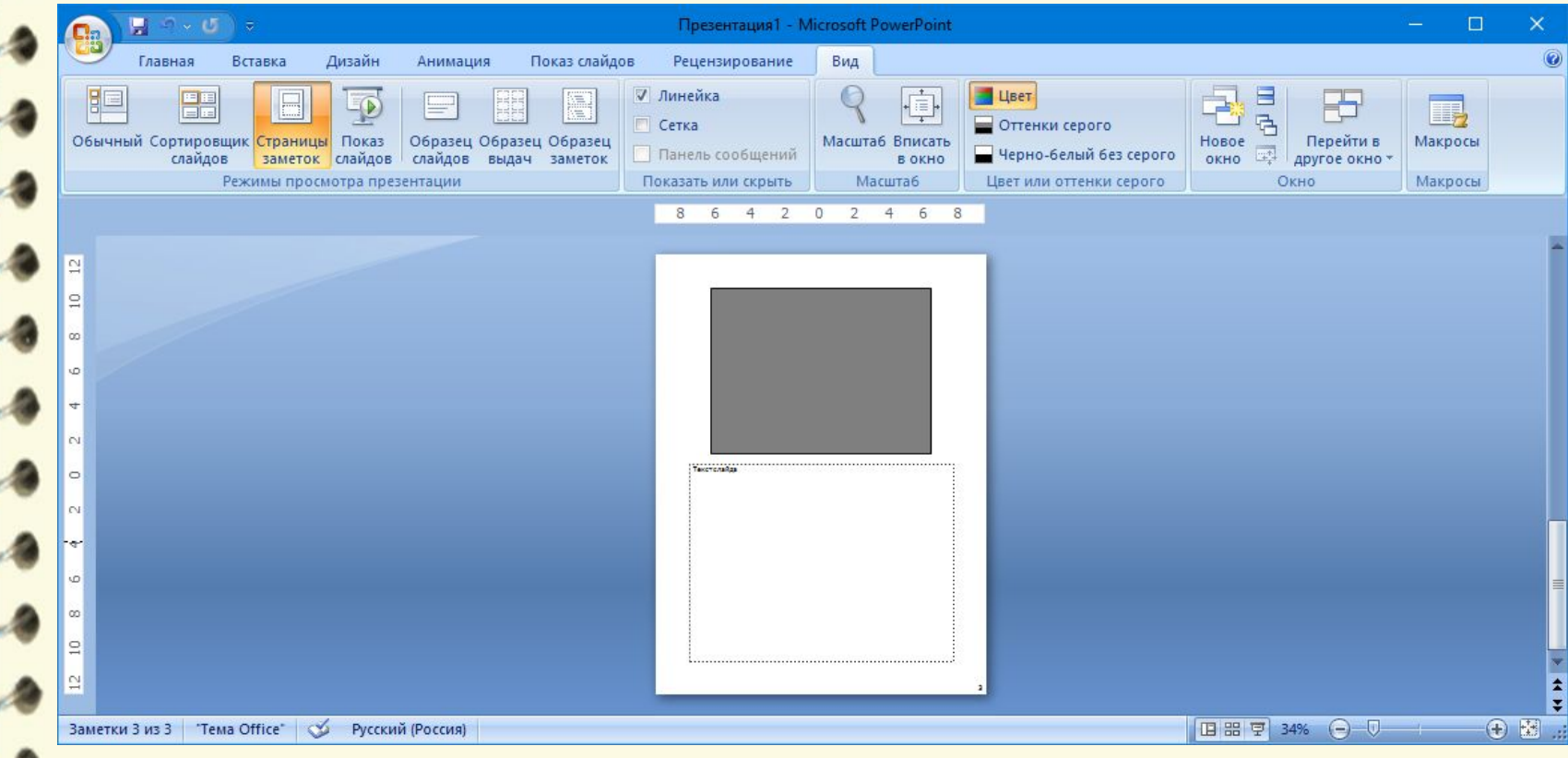

Матеріал є власністю сайту http://vsimppt.com.ua/

## **Поняття презентації та комп' ютерної презентації, їх**

### **призначення**

#### **Збереження презентації**

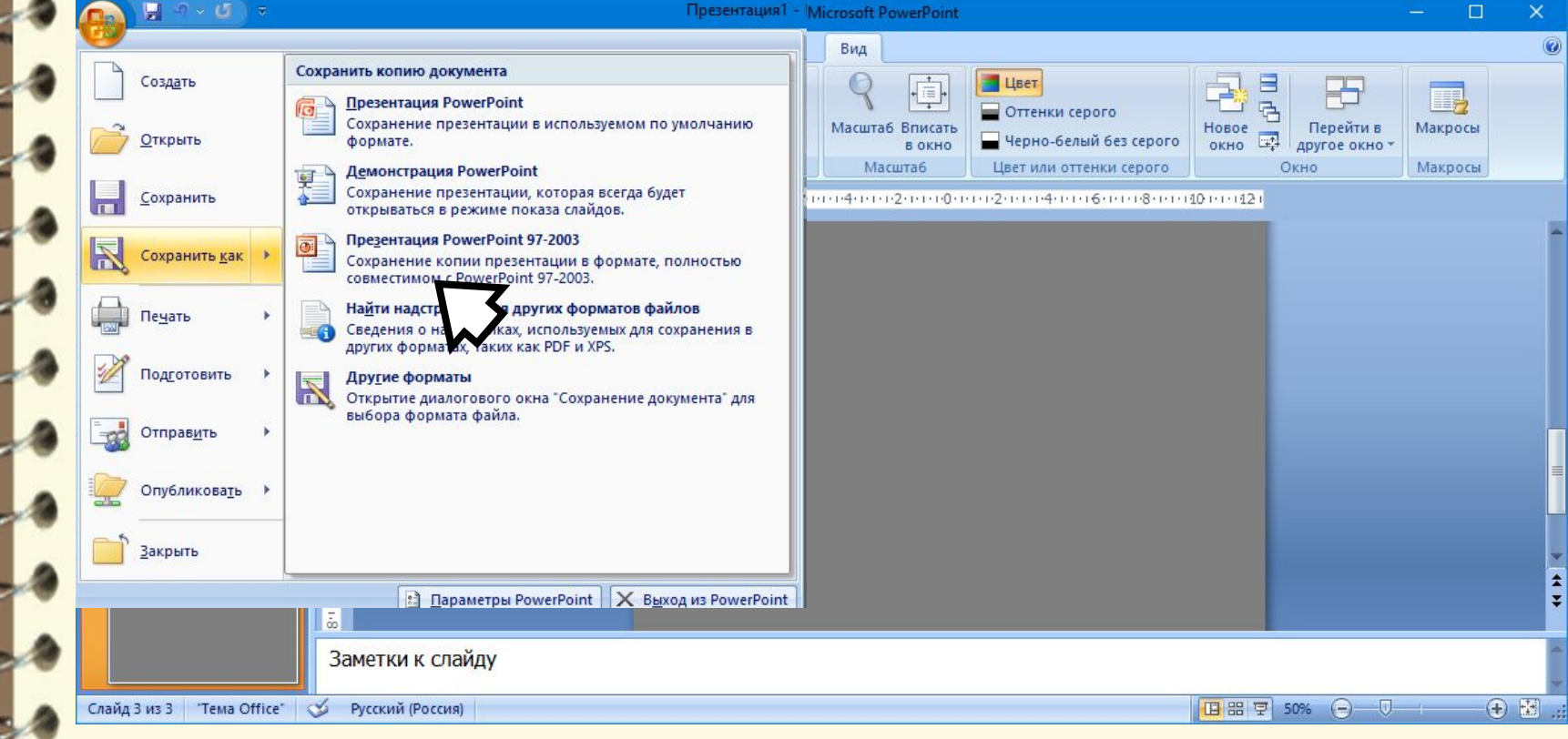

Матеріал є власністю сайту http://vsimppt.com.ua/

## **Поняття презентації та комп' ютерної презентації, їх**

#### **призначення**

#### **Збереження презентації**

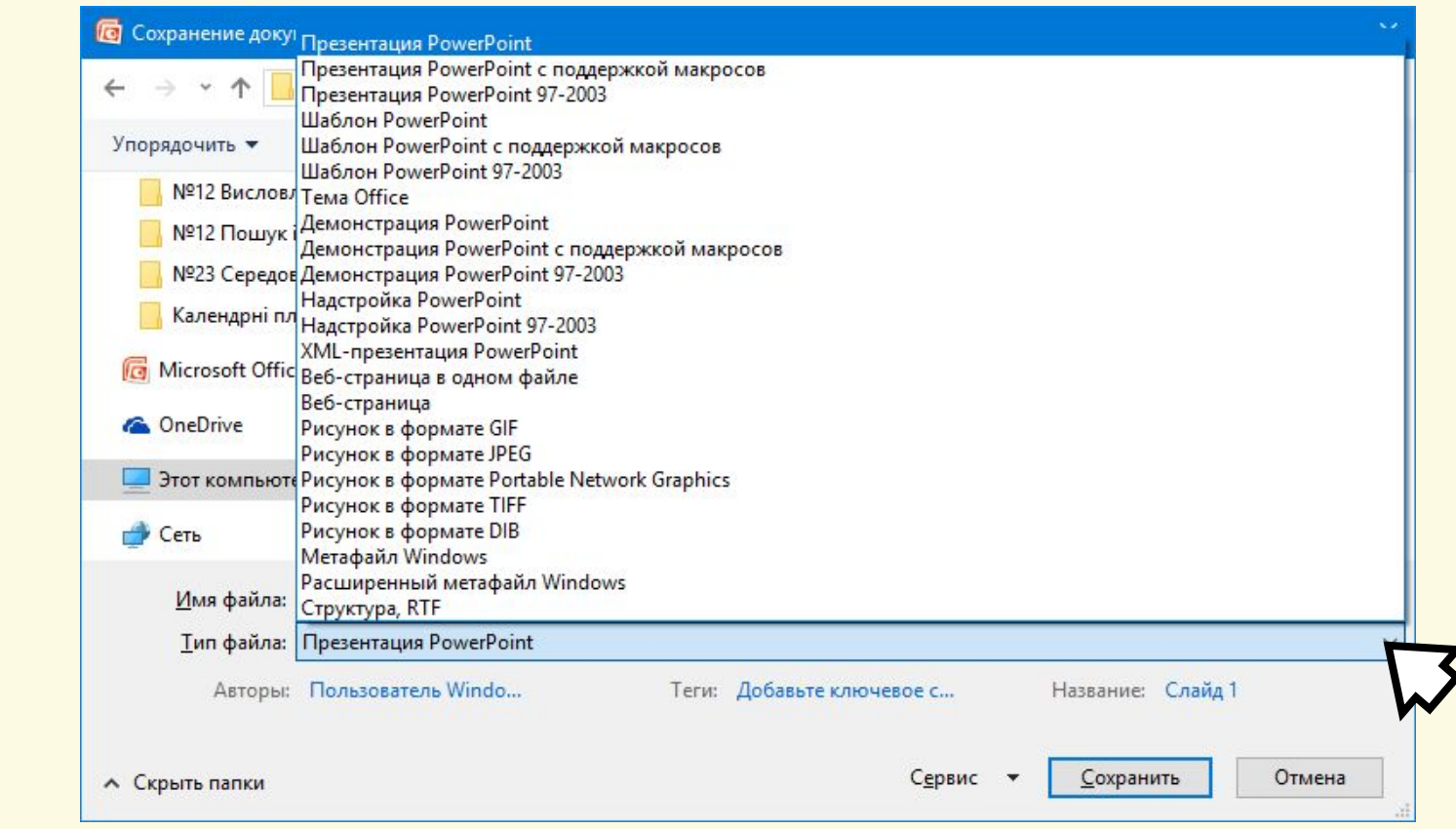

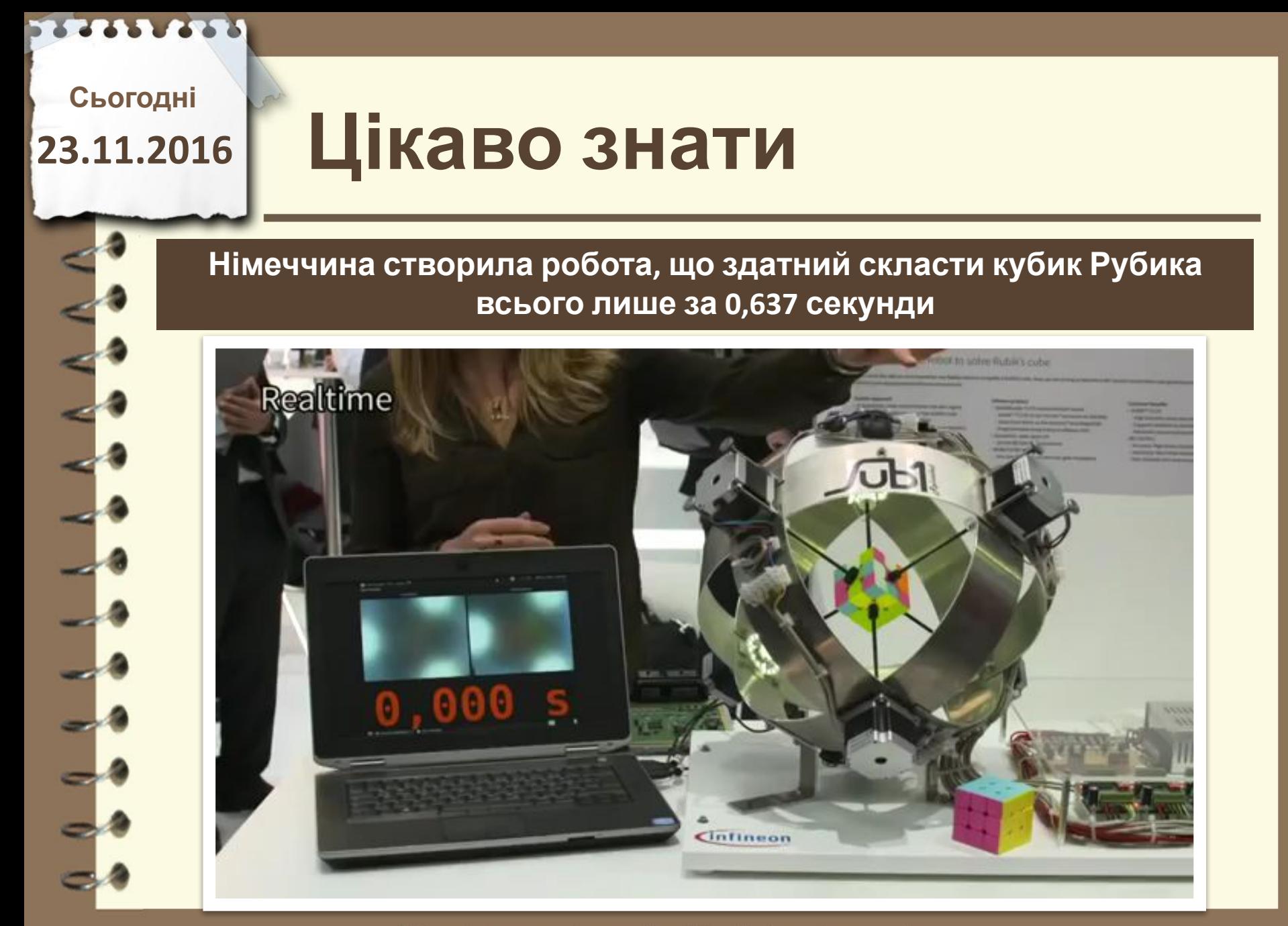

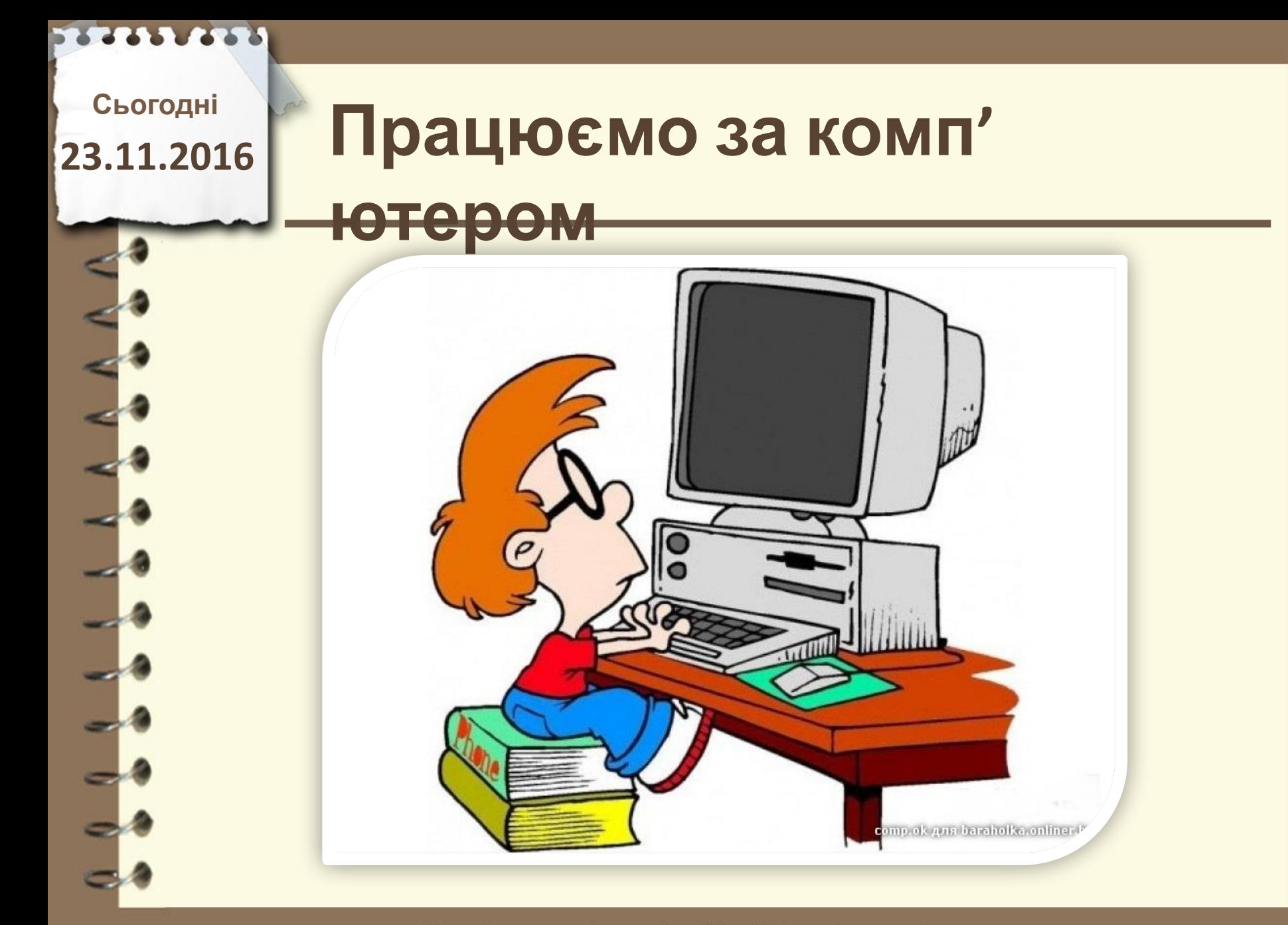

Матеріал є власністю сайту http://vsimppt.com.ua/

ľ.

## **Працюємо за комп'**

**ютером**

**Відкрийте файл презентації «Робочий стіл» – «10 клас - Збереження презентації» – «Презетація.pptx»**

**1. Збережіть презентацію у файлі у форматі єдиного HTML-файлу у власній папці. Відкрийте збережений файл у вікні браузера.** 

**2. Порівняйте, чи відрізняється відображення презентації у вікні браузера і у вікні PowerPoint 2007.** 

**3. Зробіть поточним п'ятий слайд презентації у вікні PowerPoint 2007.**

**4. Збережіть слайд у файлі з тим самим іменем у форматі JPG у власній папці.** 

**5. Відкрийте збережений файл подвійним клацанням на його значку.**

**23.11.2016**

# Сьогодні<br>3.11.2016 ПОВТО**РЮЄМО**

**1.Що таке презентація?**

 **2.Які друковані та технічні засоби використовували раніше під час проведення презентацій?**

 **3.Які засоби для проведення презентації використовують зараз?** 

 **4.Що таке комп'ютерна презентація?**

 **5.Як називаються програми для створення комп'ютерних презентацій? До якого виду програм вони відносяться? 6. Які види комп'ютерних презентацій ви знаєте? Поясніть,** 

**у чому між ними відмінність**

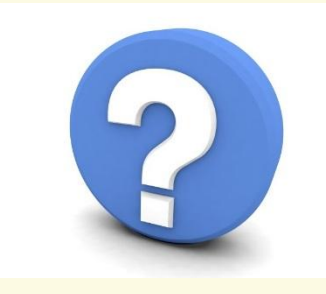

Матеріал є власністю сайту http://vsimppt.com.ua/

## **Домашнє завдання**

**Опрацювати параграф 2.4 На сторінці 79-89 Виконати завдання 2 та 4 в кінці параграфа**

Матеріал є власністю сайту http://vsimppt.com.ua/

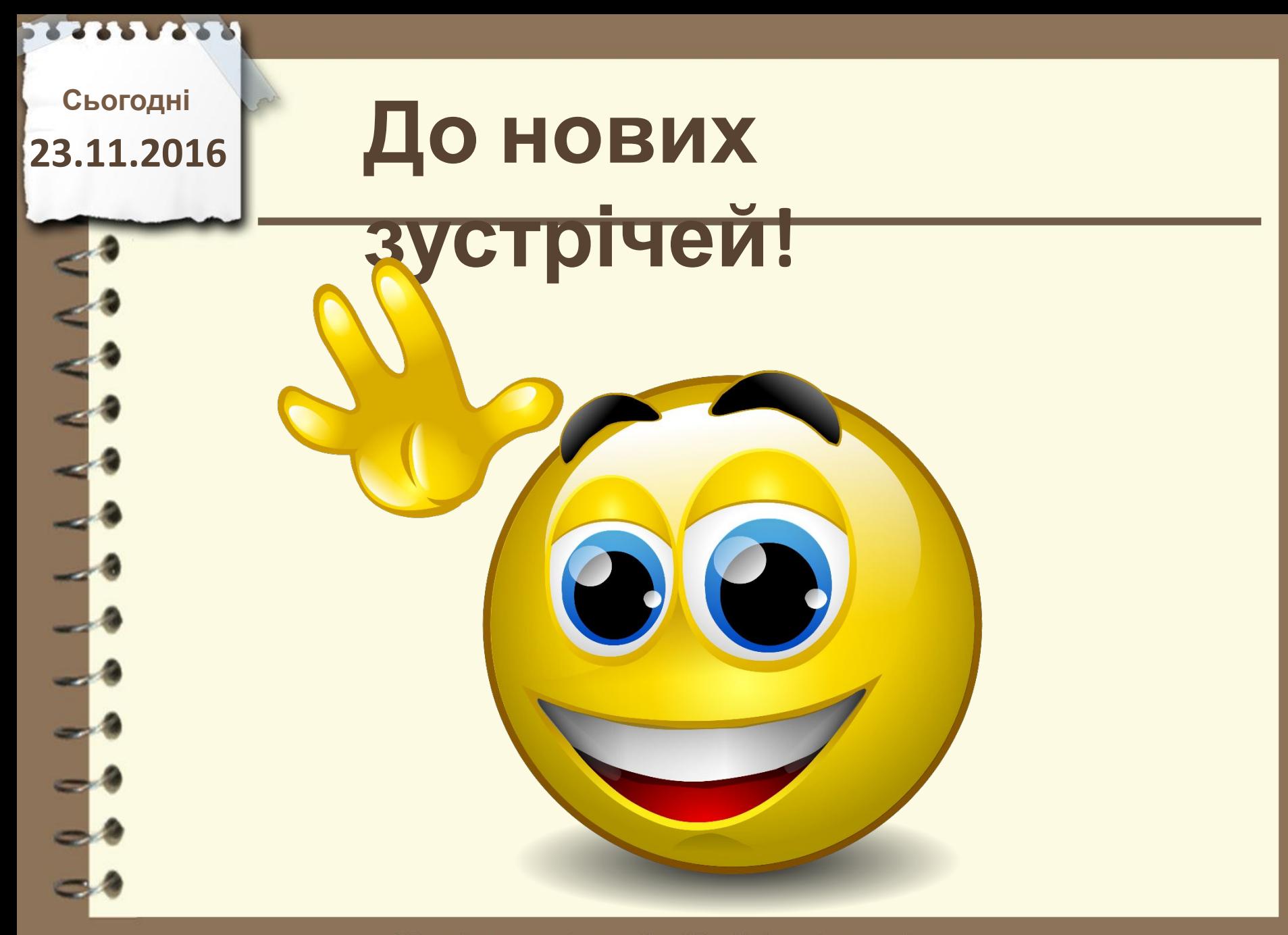

Матеріал є власністю сайту http://vsimppt.com.ua/